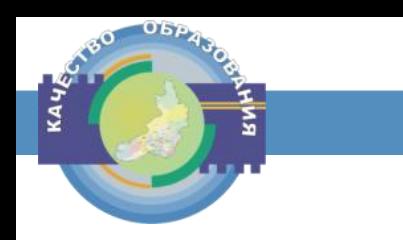

# Особенности организации и проведения ГИА-11 в 2023 году

СЕМИНАР-ПРАКТИКУМ

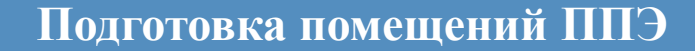

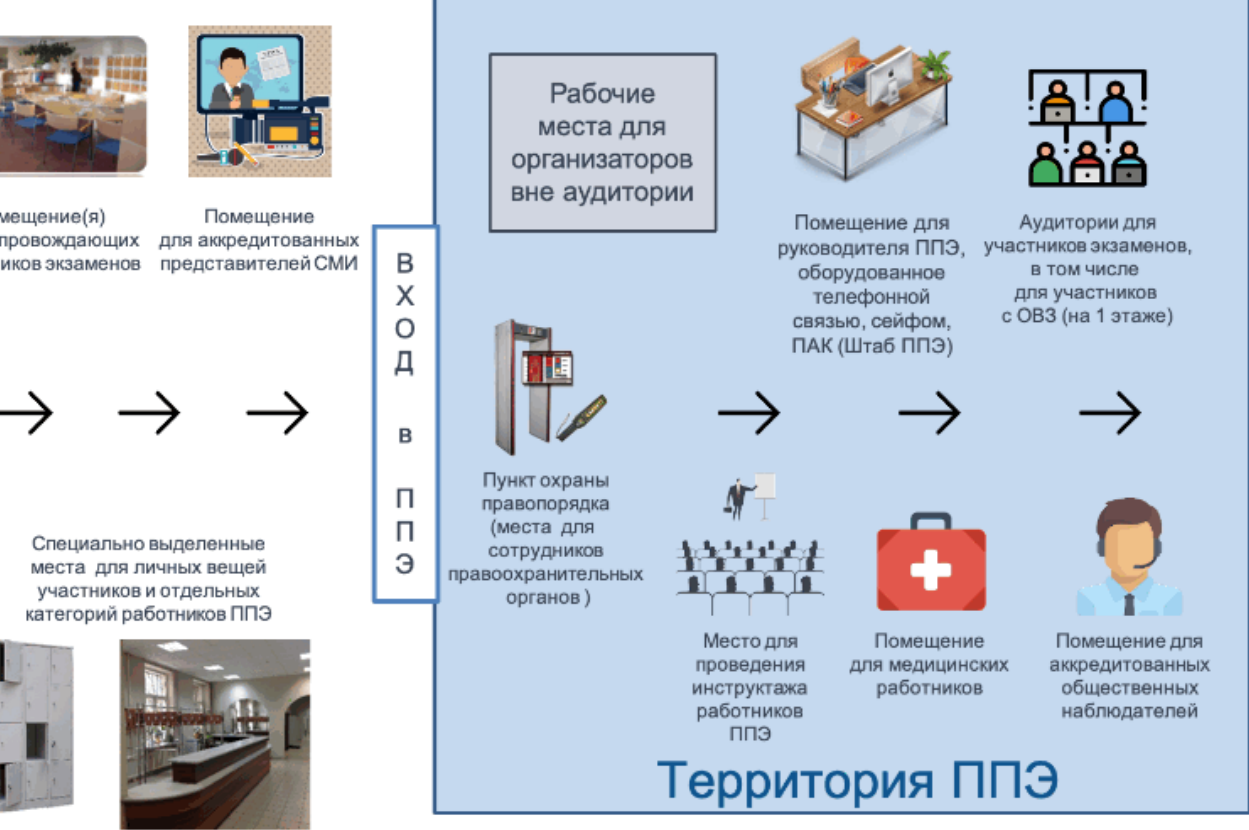

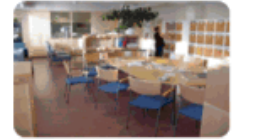

B

X  $\circ$ 

Д

 $05P$ 

**KAY** 

Помещение(я) для сопровождающих участников экзаменов

# **Подготовка аудиторий ППЭ**

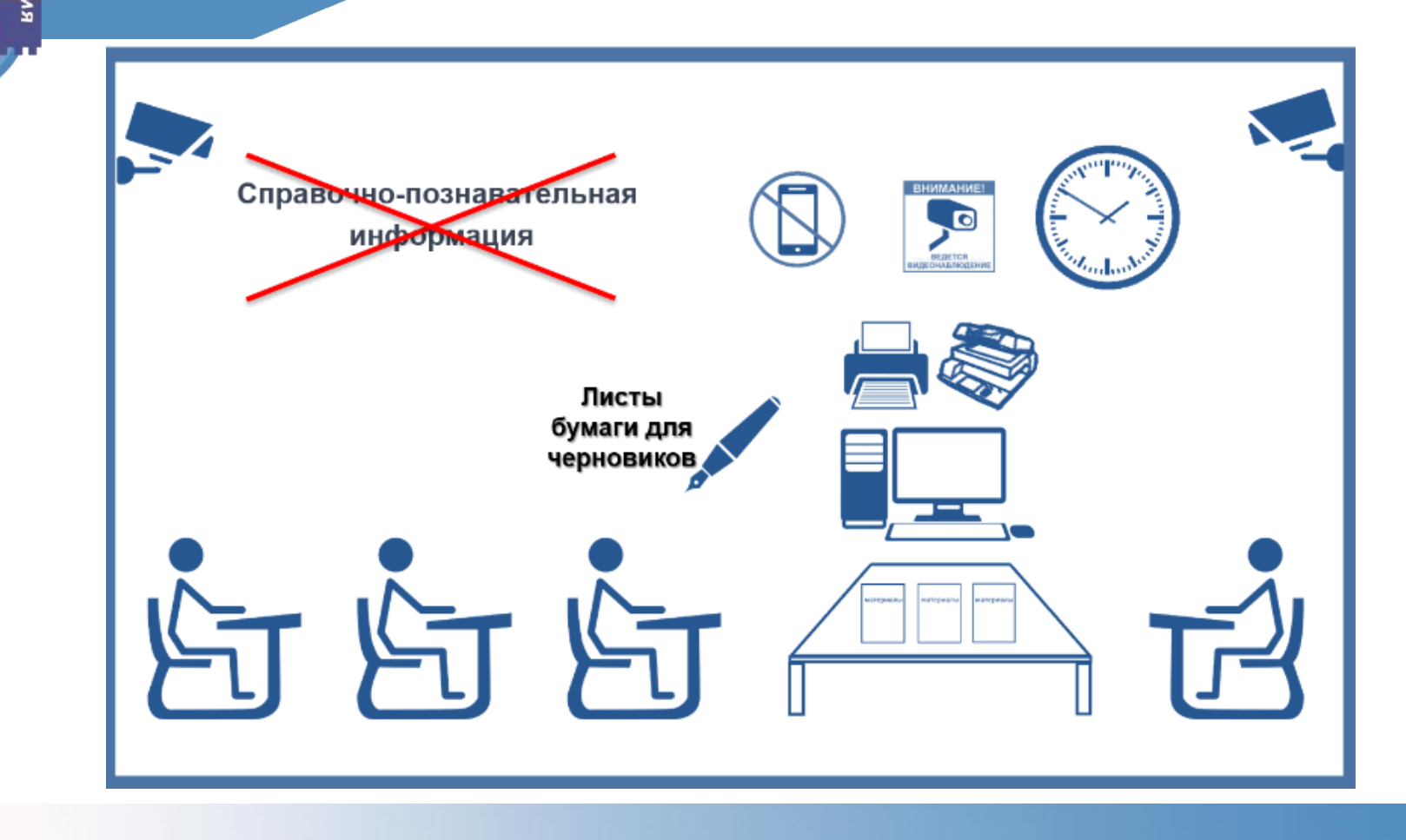

KAYS

**Нумерация рабочих мест в аудиториях ППЭ**

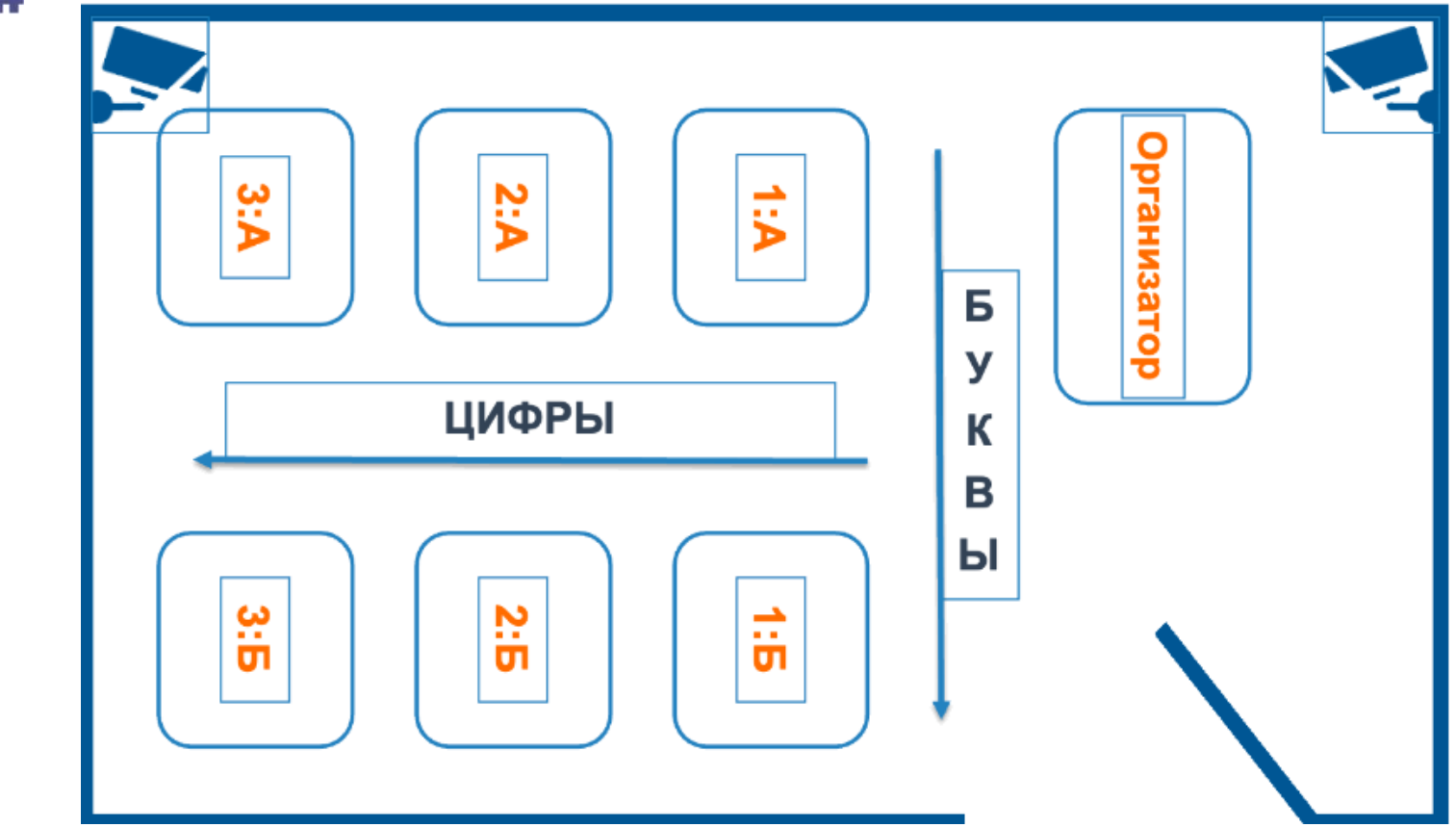

**KAY&** 

KAY

**Аудитория проведения экзамена: раздел «Аудирования»**

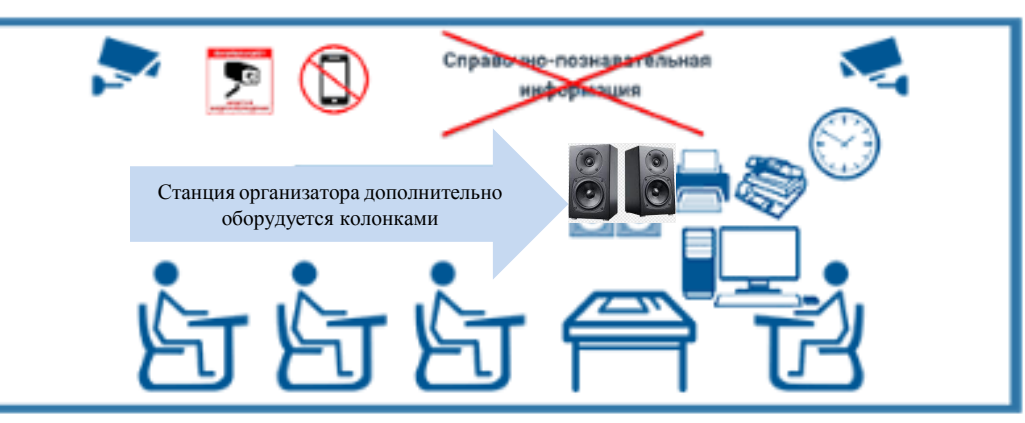

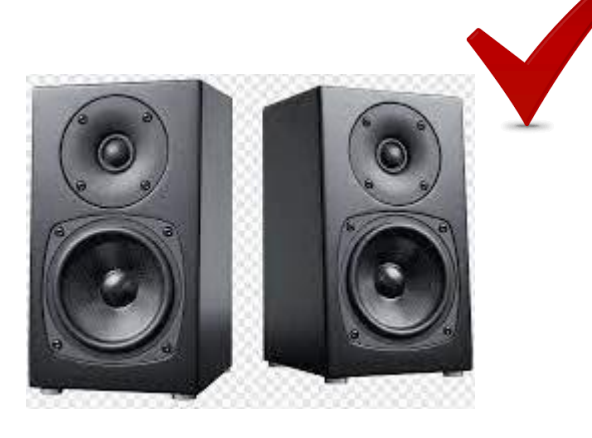

- О Станция организатора дополнительно оборудуется колонками. Технические специалисты или организаторы в аудитории проверяют колонки, чтобы воспроизведение аудирования было слышно всем участникам экзамена.
- О Выдаётся инструкция для участника экзамена по иностранному языку (письменная часть), зачитываемая организатором в аудитории перед началом экзамена

# **Схема ППЭ: раздел «Говорение»**

#### **Предпочтительная расстановка рабочих мест участников**

#### Аудитории подготовки

 $05p$ 

KAYA

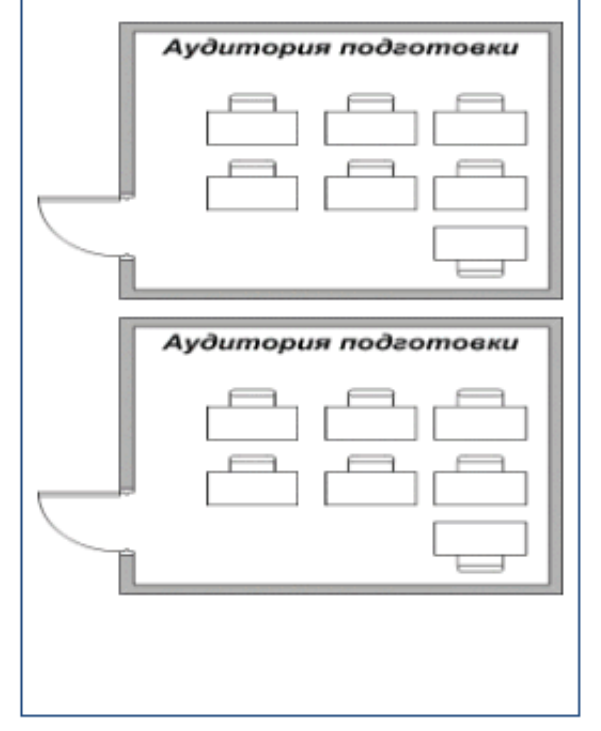

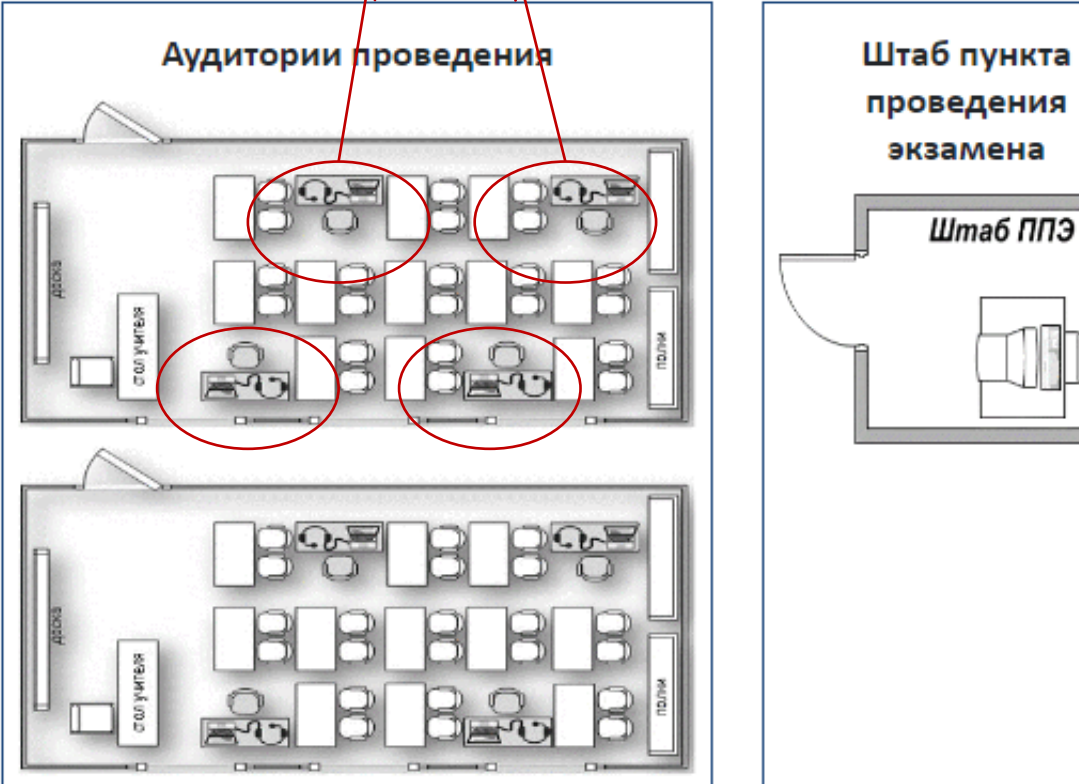

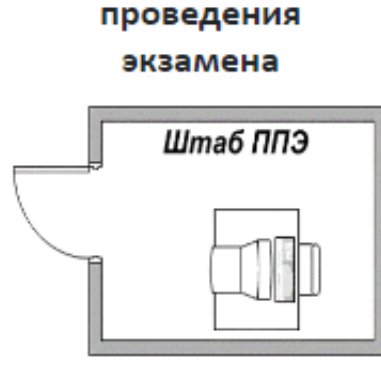

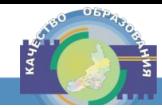

# **Аудитории проведения экзамена: раздел «Говорение»**

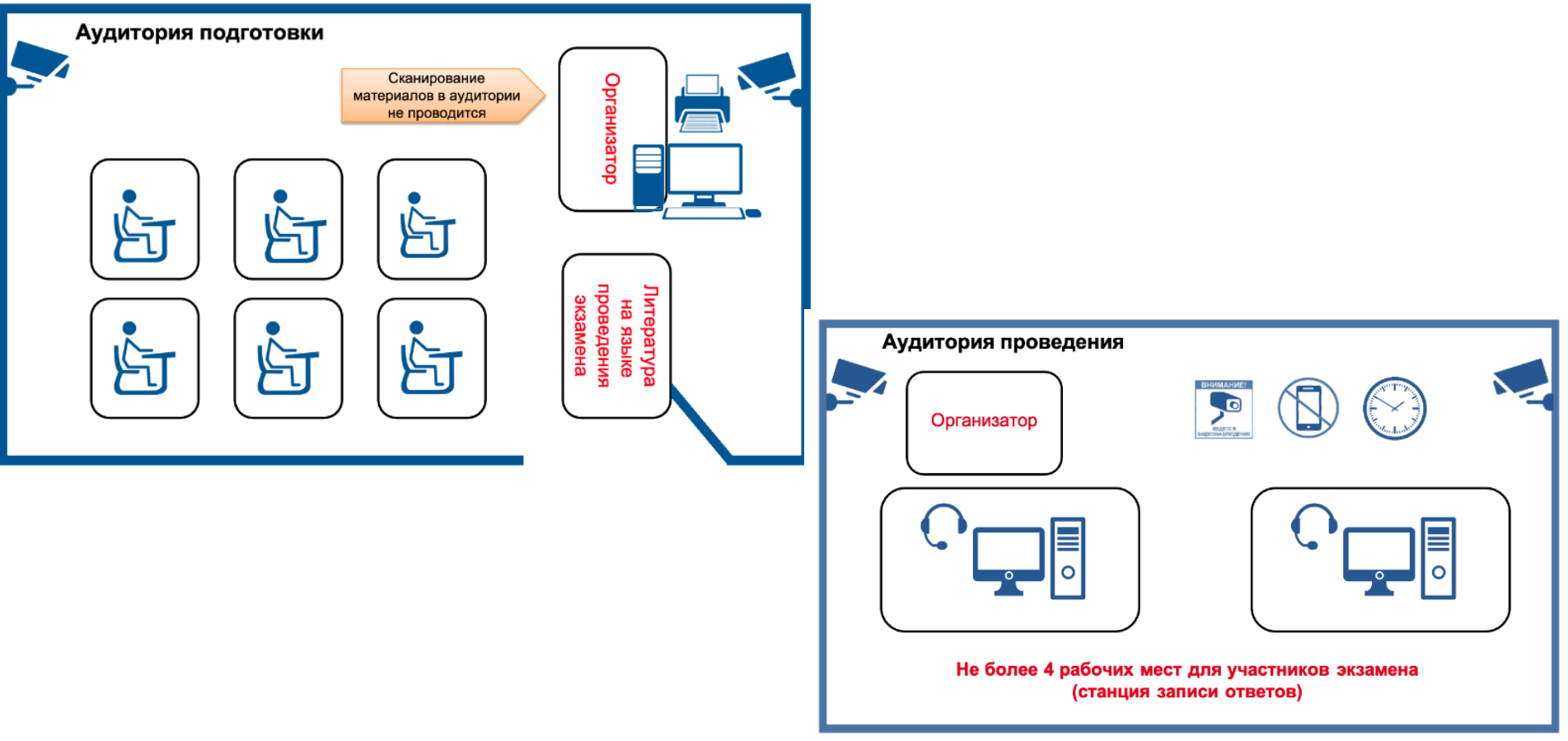

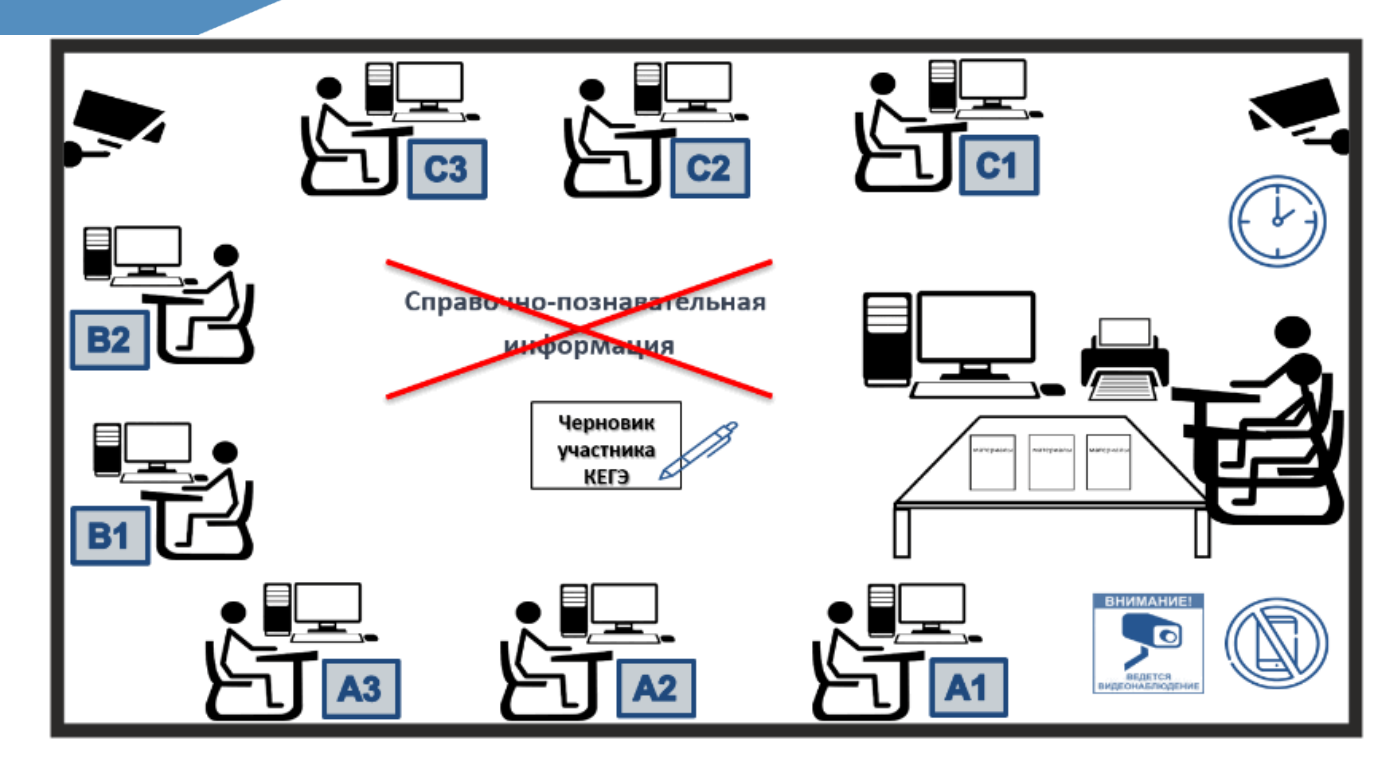

⊙ Предпочтительная расстановка рабочих мест участников – по периметру аудитории спиной в центр (в зоне видимости видеокамер).

○ Рабочая поверхность стола должна обеспечивать комфортную работу как с компьютером, так и с бумажными носителями.

š

○ Необходимо увеличенное количество технических специалистов и членов ГЭК с токенами: одна пара специалистов на 1 аудиторию с 15 **рабочими местами участника экзамена, плюс одна пара на случай форс-мажора.**

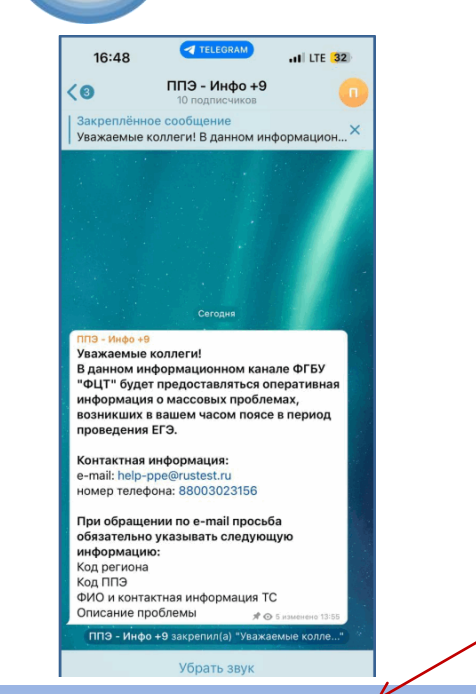

KAY)

**Телеграм-канал для уведомления ППЭ о массовых нештатных ситуациях:**

- **Наименование: ППЭ-Инфо+6 (для каждого часового пояса)**
- **Описание: в закрепленном сообщении**

• **Наполнение: в день экзамена сотрудники ФЦТ размещают в канале информацию о массовых нештатных ситуациях и результатах их решения**

• **Сотрудники ППЭ получают ссылку для подключения к каналу в РЦОИ**

**Взаимодействие с ППЭ. Нештатные ситуации**

#### ВЗАИМОДЕЙСТВИЕ С ППЭ

в случае нештатной ситуации

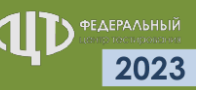

- Наличие стационарного или мобильного телефона в штабе ППЭ обязательно!
- В день проведения экзамена в штабе ППЭ постоянно должен находиться сотрудник, отвечающий за прием звонков по стационарному и мобильным телефонам, оперативно оповещающий о поступивших звонках руководителя ППЭ и лиц, которым разрешено иметь мобильные телефоны в штабе ППЭ
- На мобильном телефоне руководителя ППЭ должен быть установлен мессенджер для оперативного взаимодействия с федеральным уровнем в случае нештатной ситуации
- При отсутствии **ВОЗМОЖНОСТИ** печати ЭМ ОДНОЙ или нескольких аудиториях ППЭ на 10:20 местного времени необходимо немедленно оповестить о сложившейся ситуации ГОРЯЧУЮ ЛИНИЮ ППЭ

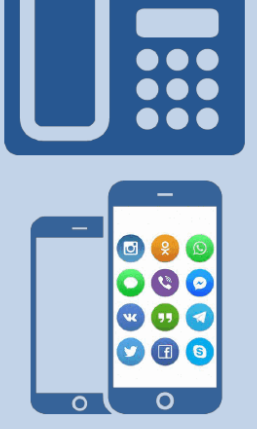

СПП кннил критор +7(800)302-31-56, +7(499)302-31-56 help-ppe@rustest.ru

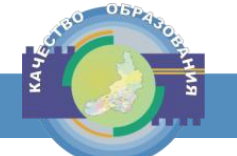

#### **Функции личного кабинета ППЭ и станции авторизации**

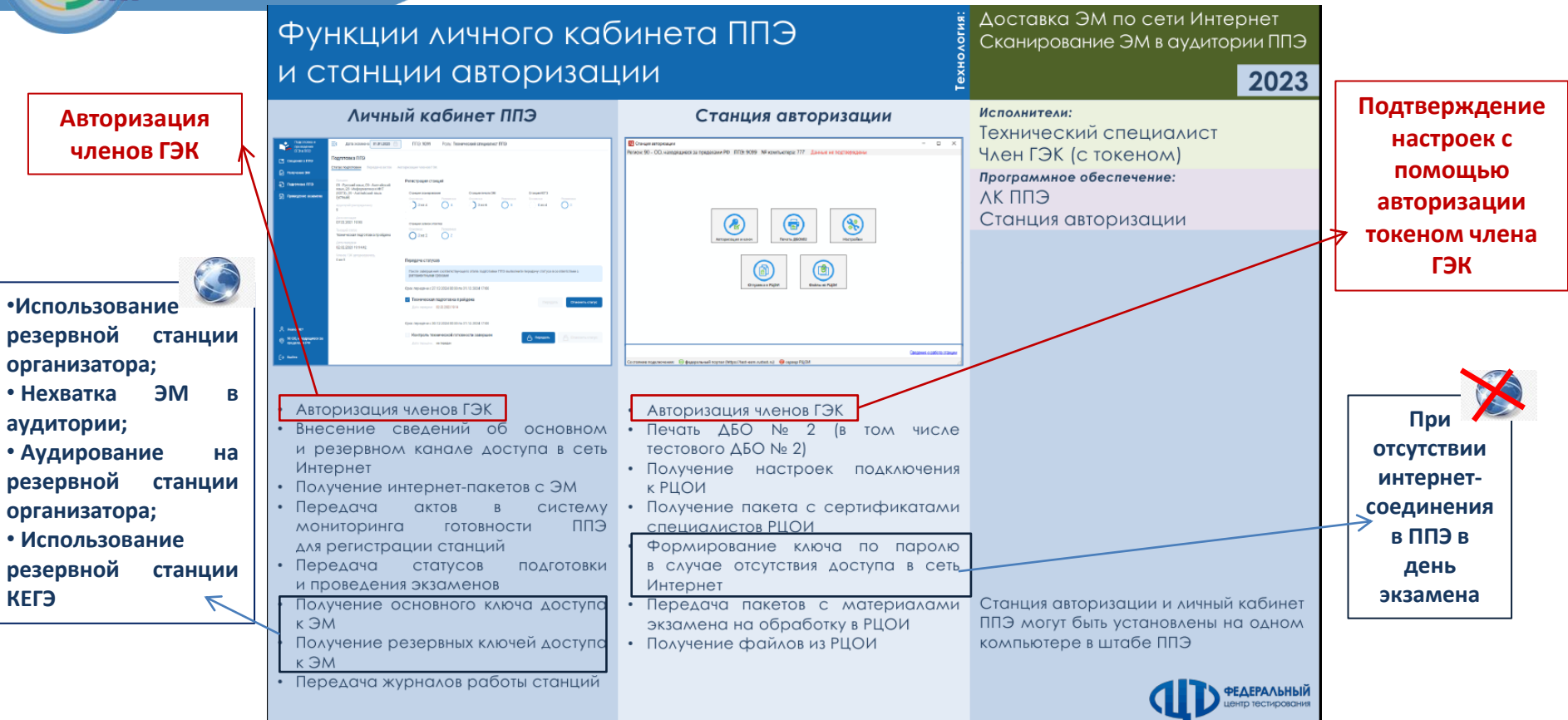

#### Использование резервного ключа

**RAYA** 

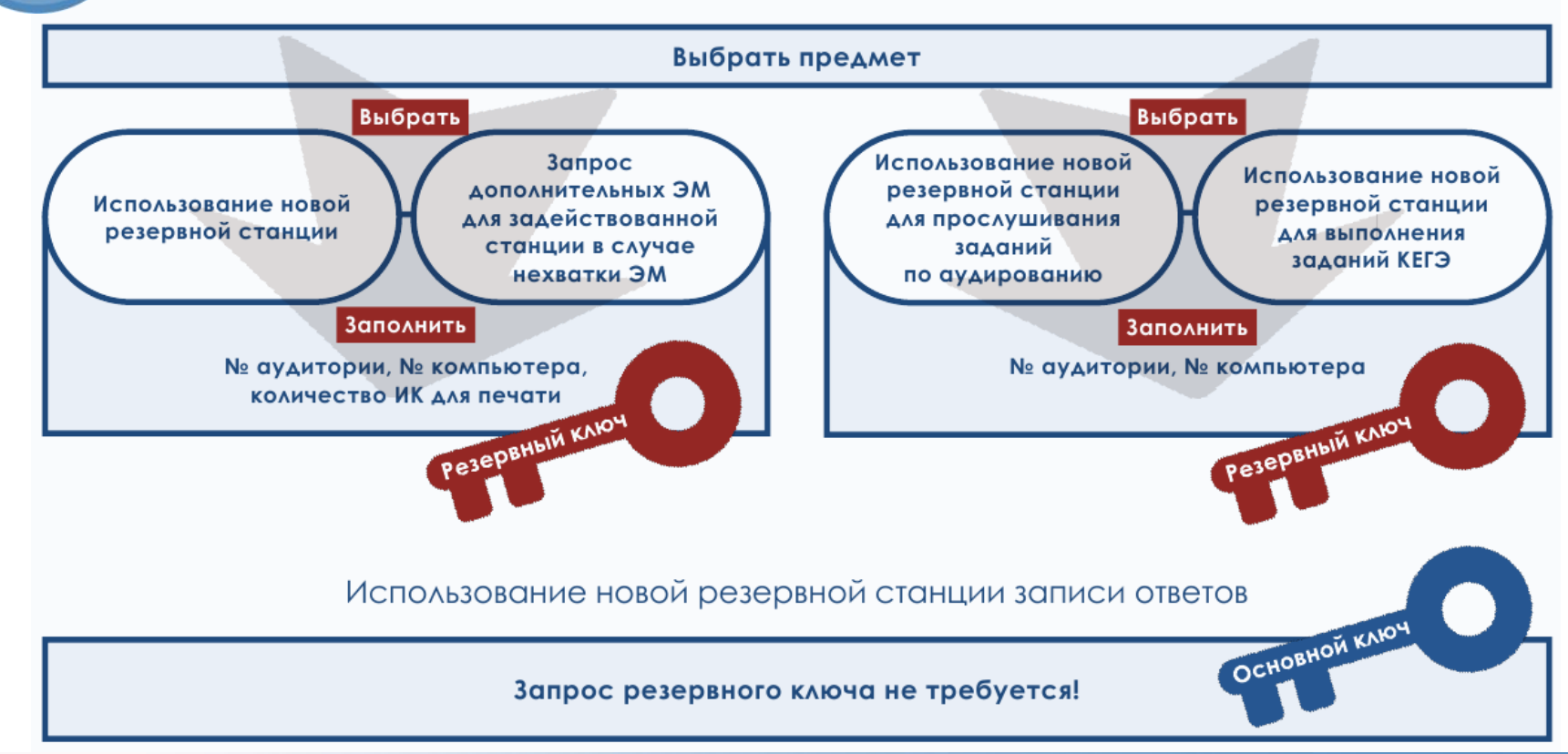

# **Коды от РЦОИ и горячей линии ППЭ**

#### Станция авторизации

 $05p$ 

KAYA

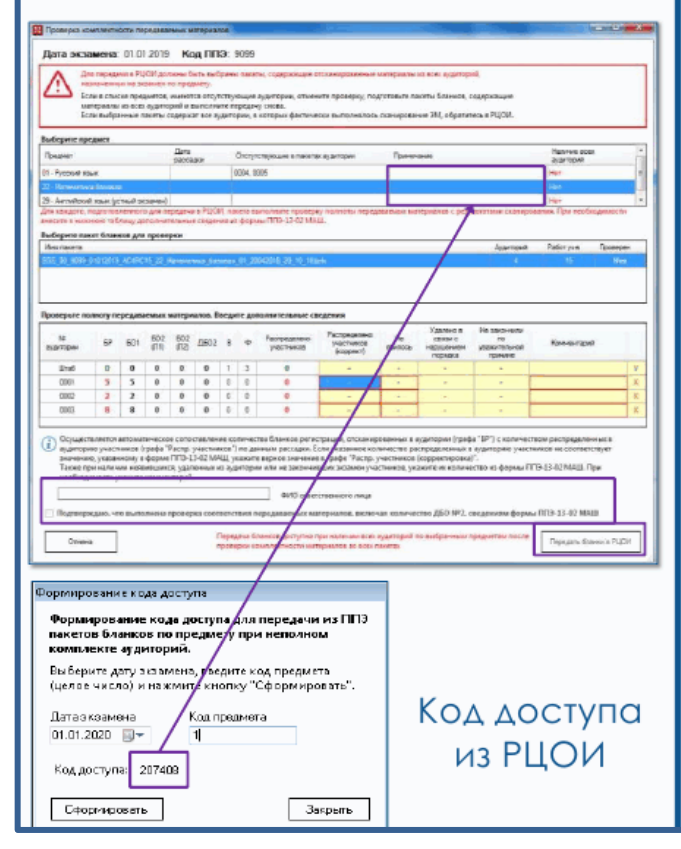

#### Коды доступа ОТ ГОРЯЧЕЙ ЛИНИИ ППЭ

1. Код активации возможности калибровки по эталонному калибровочному листу в случае отсутствия калибровочного листа аудитории, сканирование которой перенесено в штаб ППЭ

#### Станция сканирования в ППЭ

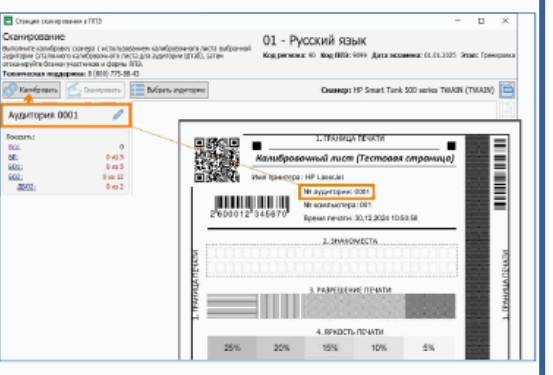

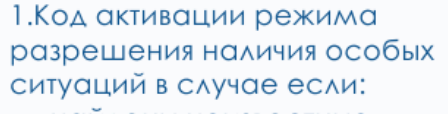

- найдены неизвестные изображения
- обнаружены неполные работы
- найдены дубли бланков

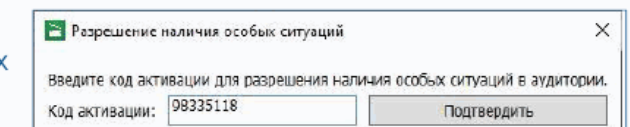

Более подробно в руководстве пользователя станции сканирования в ППЭ

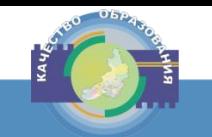

# **Статусы и регламентные сроки**

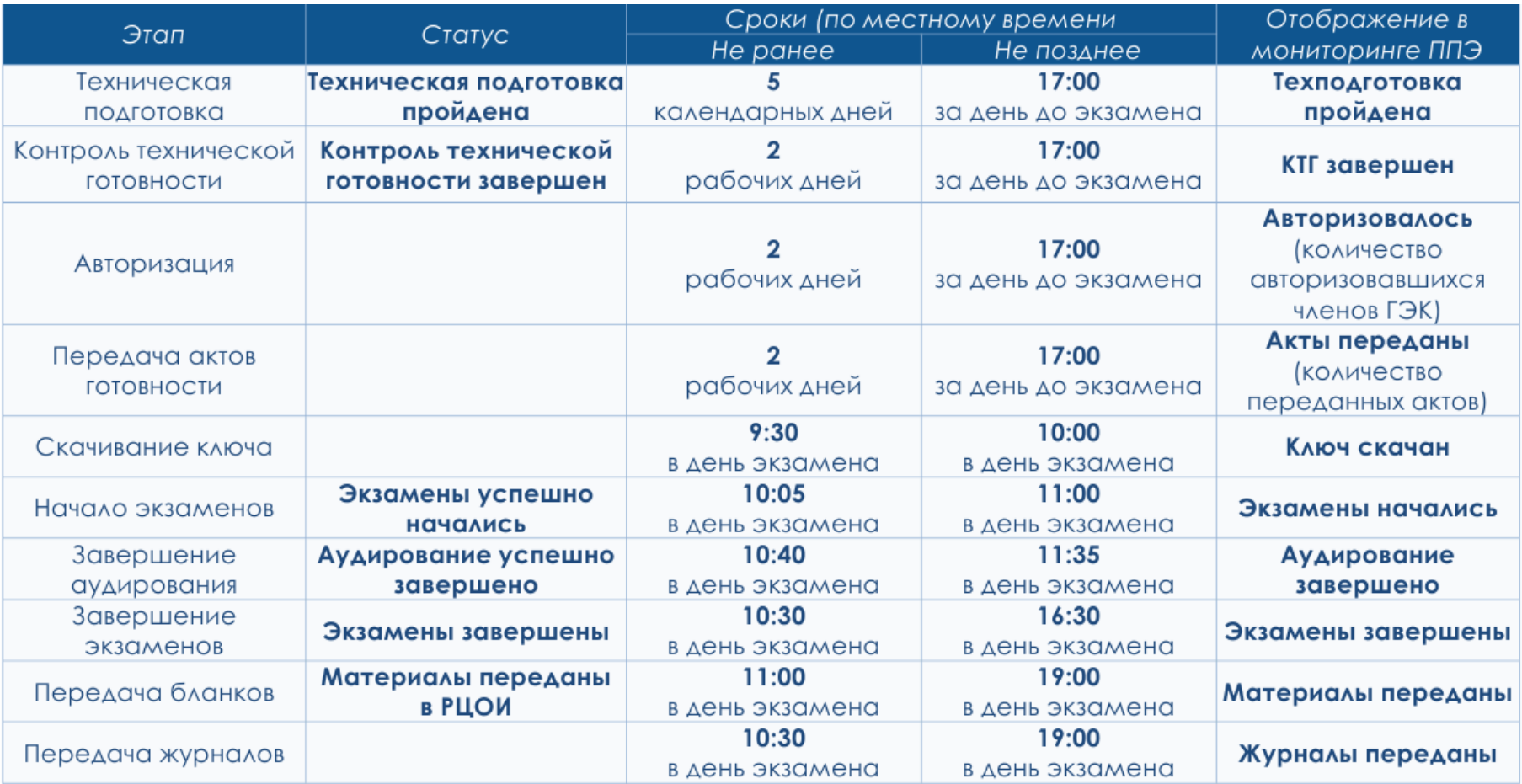

Сроки получения интернет-пакетов:

электронные ЭМ шифруются пакетами по 5 штук и автоматически распределяются по ППЭ на основе сведений о распределённых по ППЭ участниках и аудиторном фонде ППЭ:

О за 5 рабочих дней до даты экзамена - для основных дней экзаменационного периода;

О за 3 рабочих дня до даты экзамена - для резервных дней экзаменационного периода

На каждую дату для каждого предмета экзамена предоставляется единый интернет-пакет, содержащий ЭМ для всех аудиторий ППЭ (включая задание по аудированию письменной части экзамена по иностранным языкам), а также резервные комплекты ЭМ для использования на резервных Станциях организатора или в случае недостатка ЭМ на задействованных (основных или резервных) станциях

Статусы интернет-пакетов: **Размещен** – доступен для скачивания в ППЭ **Передача** – в ППЭ начали скачивать файл

#### **Полученные файлы интернет-пакетов следует сохранить на основной**

**и резервный флеш-накопители**

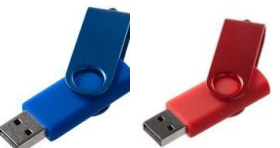

Сканирование в аудитории ППЭ О ППЭ-05-02 «Протокол проведения экзамена в аудитории»;

О ППЭ-12-02 «Ведомость коррекции персональных данных участников экзамена в аудитории» (при наличии); О ППЭ-12-04-МАШ «Ведомость учета времени отсутствия участников экзамена в аудитории».

О ППЭ-07 «Список работников ППЭ и общественных наблюдателей»;

О ППЭ-14-01 «Акт приёмки-передачи экзаменационных материалов в ППЭ»;

О ППЭ-13-02-МАШ «Сводная ведомость учёта участников и использования экзаменационных материалов в ППЭ»;

О ППЭ-18-МАШ «Акт общественного наблюдения за проведением экзамена в ППЭ» (при наличии);

О ППЭ-19 «Контроль изменения состава работников в день экзамена» (при наличии);

О ППЭ-21 «Акт об удалении участника экзамена» (при наличии);

О ППЭ-22 «Акт о досрочном завершении экзамена по объективным причинам» (при наличии);

О ППЭ-02 «Апелляция о нарушении установленного порядка проведения ГИА» (при наличии);

О ППЭ-03 «Протокол рассмотрения апелляции о нарушении установленного порядка проведения ГИА» (при наличии).

Сканирование в штабе ППЭ

#### **Форма ППЭ-05-02**

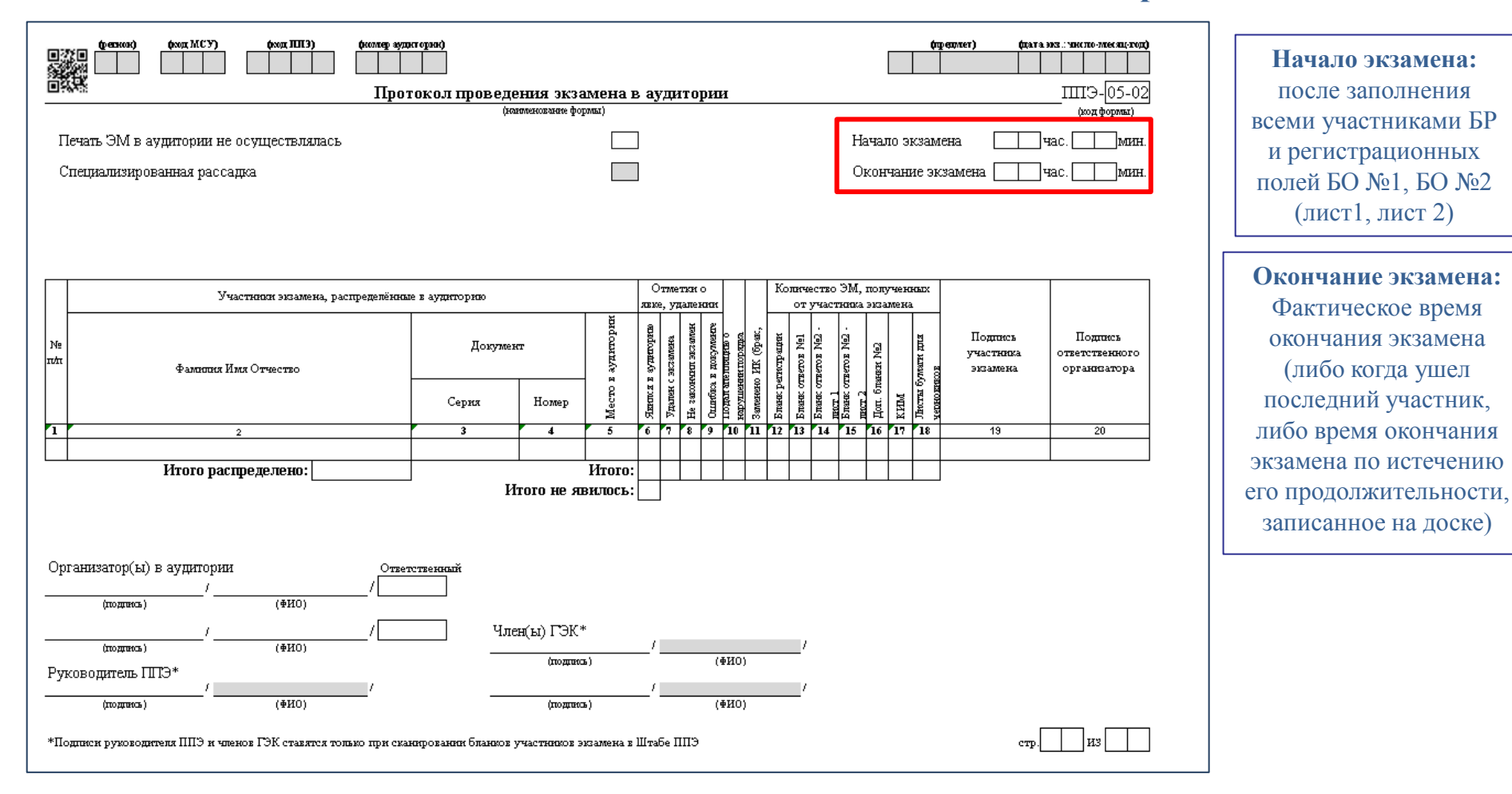

#### **Формы ППЭ-05-02-У, ППЭ-05-03-У**

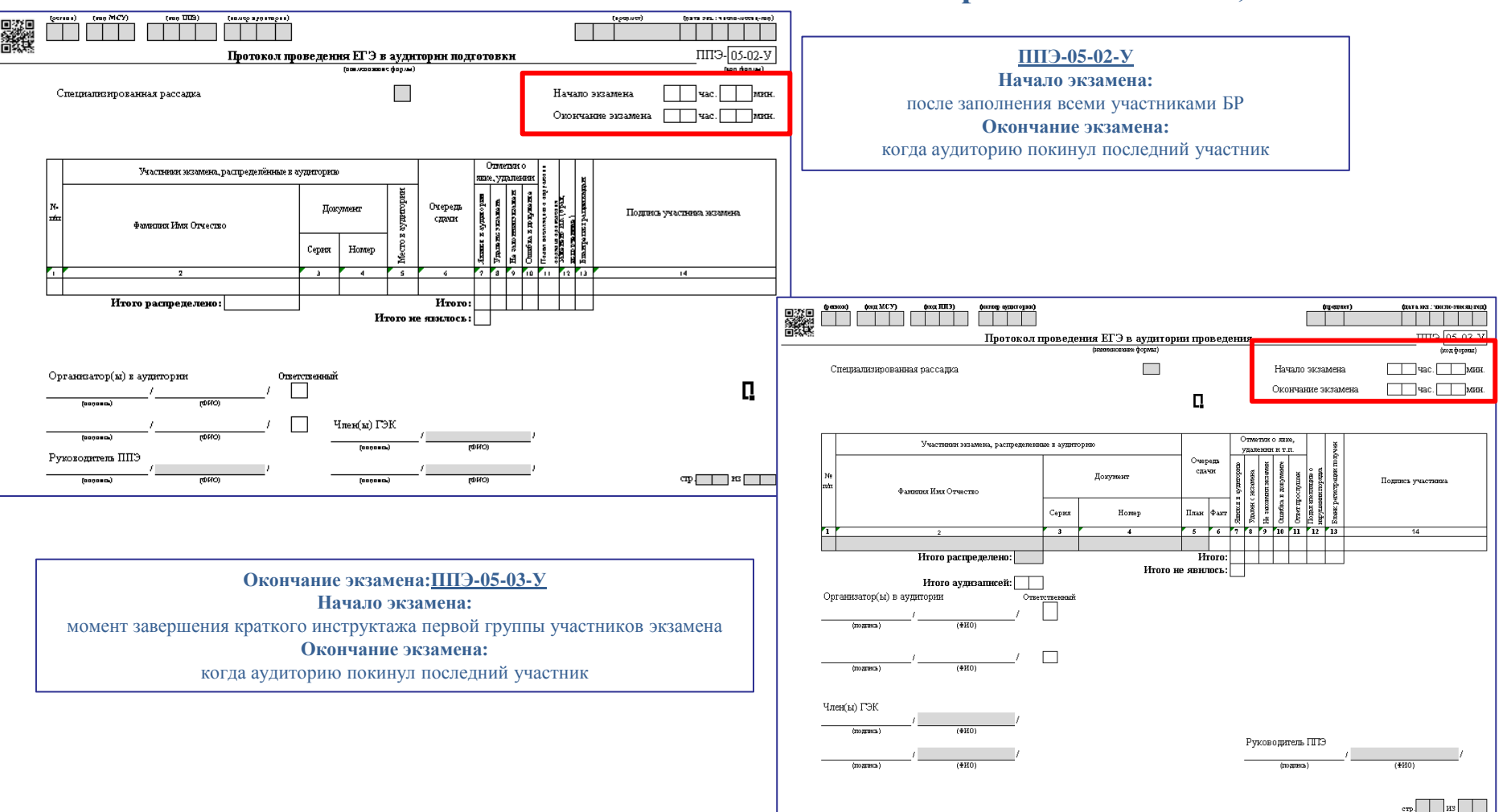

#### **Форма ППЭ-05-02-К**

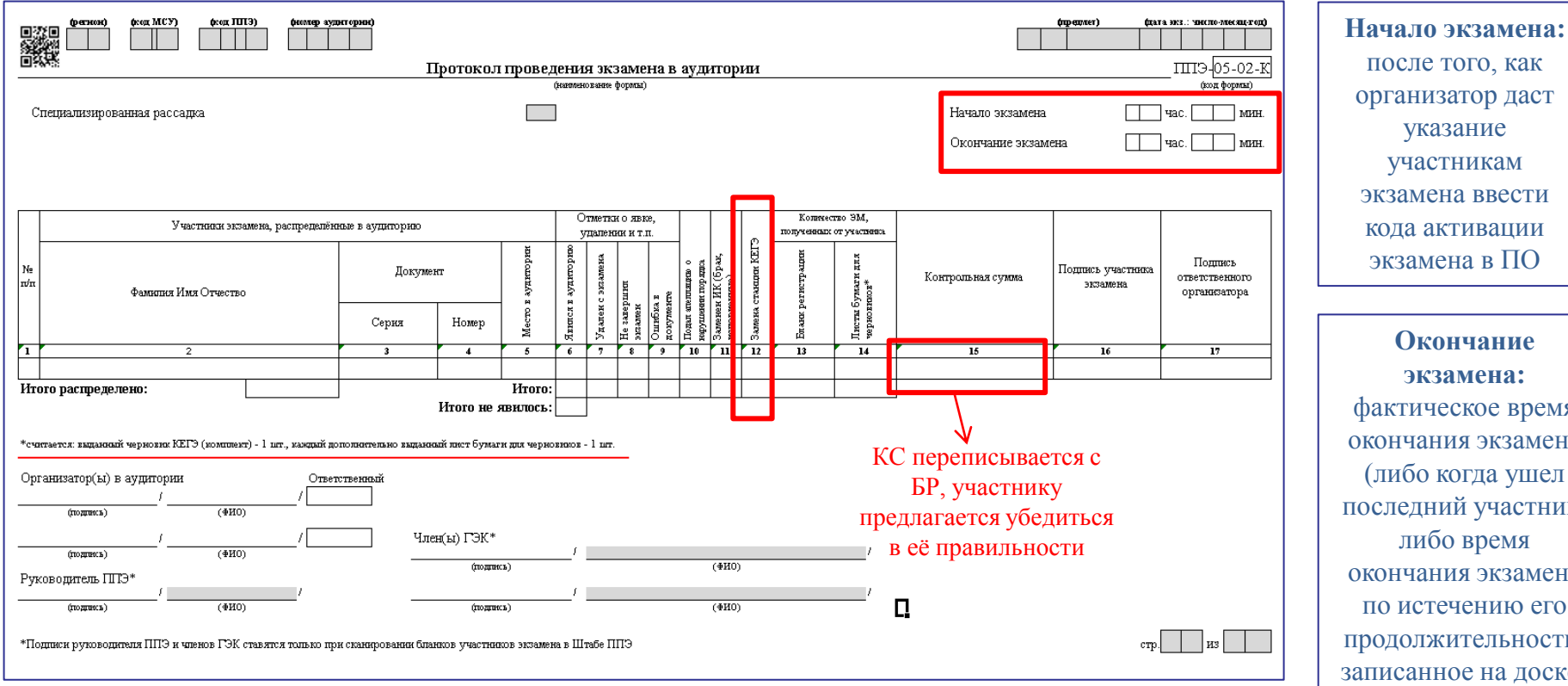

**Окончание экзамена:** фактическое время окончания экзамена (либо когда ушел последний участник, либо время окончания экзамена по истечению его продолжительности, записанное на доске)

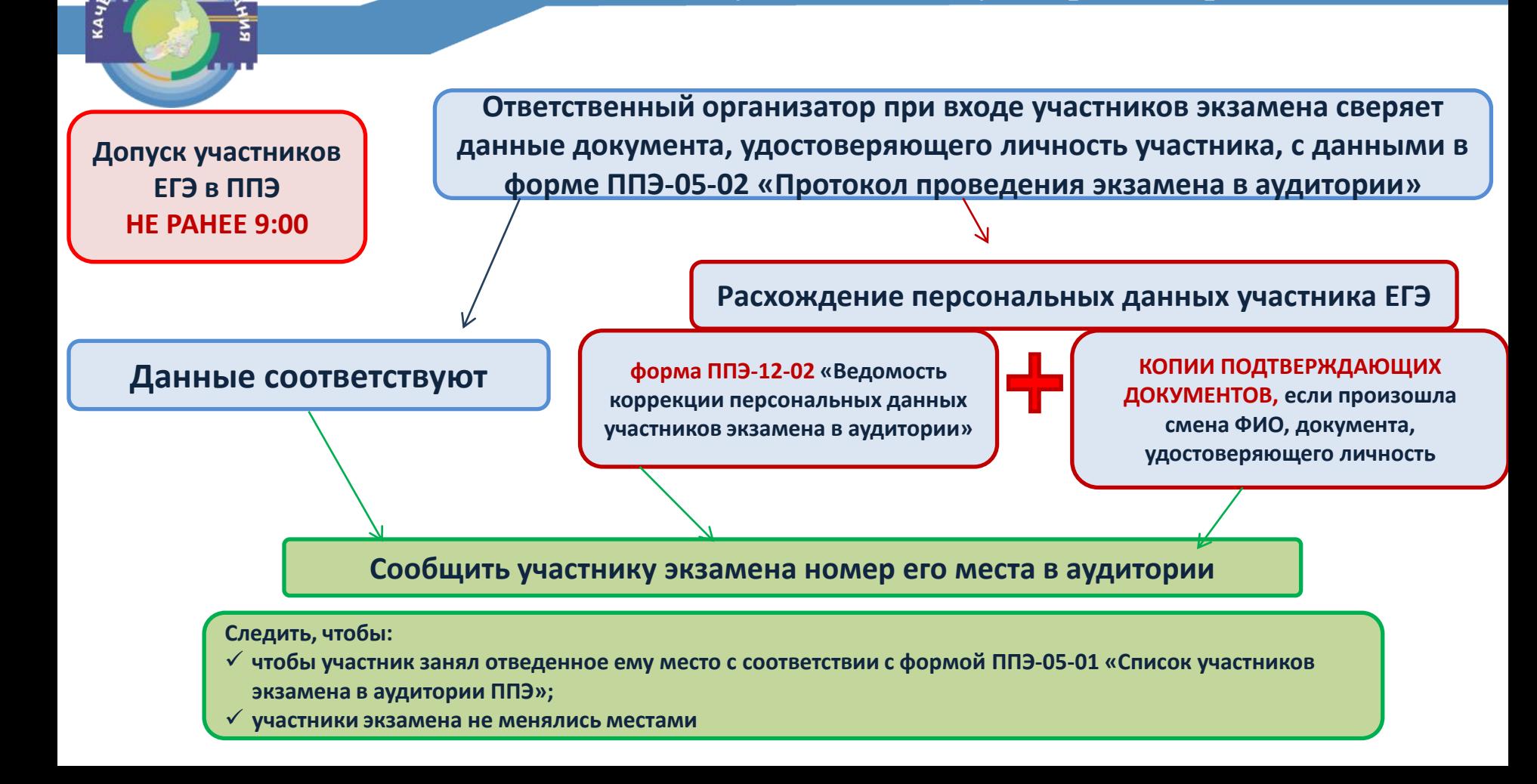

#### **Форма ППЭ-12-04-МАШ**

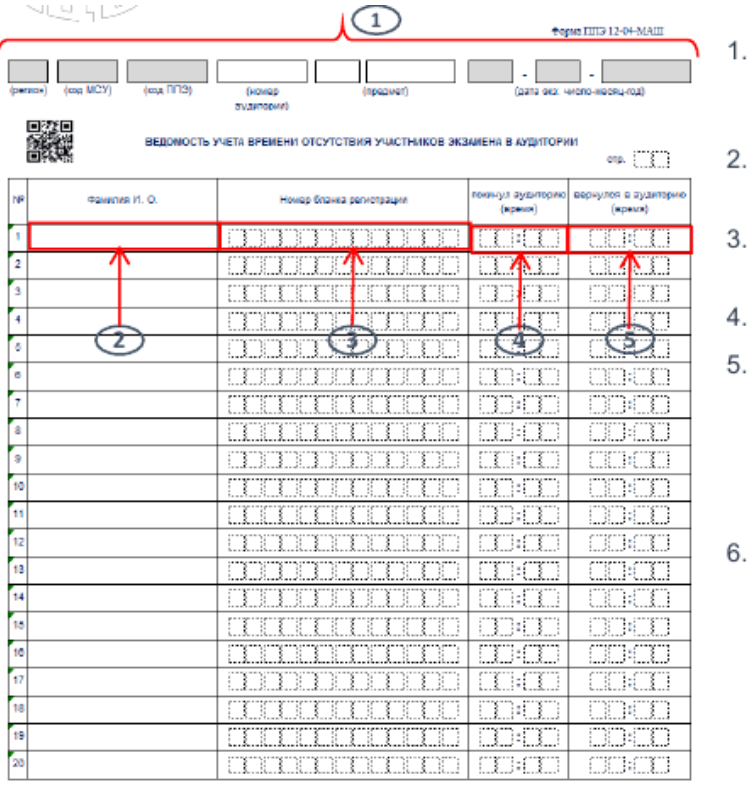

Организаторба) в аудитроми

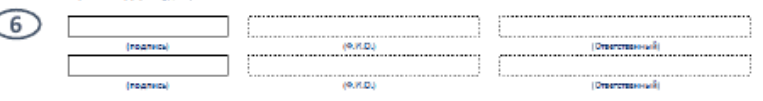

- Код региона, код МСУ, код ППЭ и дата экзамена заполняются автоматически, организатором в аудитории заполняются номер аудитории, код и наименование предмета.
- Указывается фамилия и инициалы участника экзамена, который выходит из аудитории.
- Указывается номер бланка регистрации участника, выходящего из аудитории.
- Фиксируется время выхода участника из аудитории.

Фиксируется время возвращения участника в аудиторию. Важно: каждый выход участника из аудитории (включая выход в медицинский кабинет) фиксируется в новой строке ведомости, таким образом, один и тот же участник может фигурировать в ведомости несколько раз в зависимости от количества выходов.

Ставятся подписи и расшифровки подписи двух организаторов, фиксируется, кто из них ответственный.

Форма является машиночитаемой и сканируется вместе с другими формами ППЭ. При заполнении необходимо соблюдать аккуратность, для исправлений запрещено использовать корректор и другие средства.

# **Форма ППЭ-13-02-МАШ**

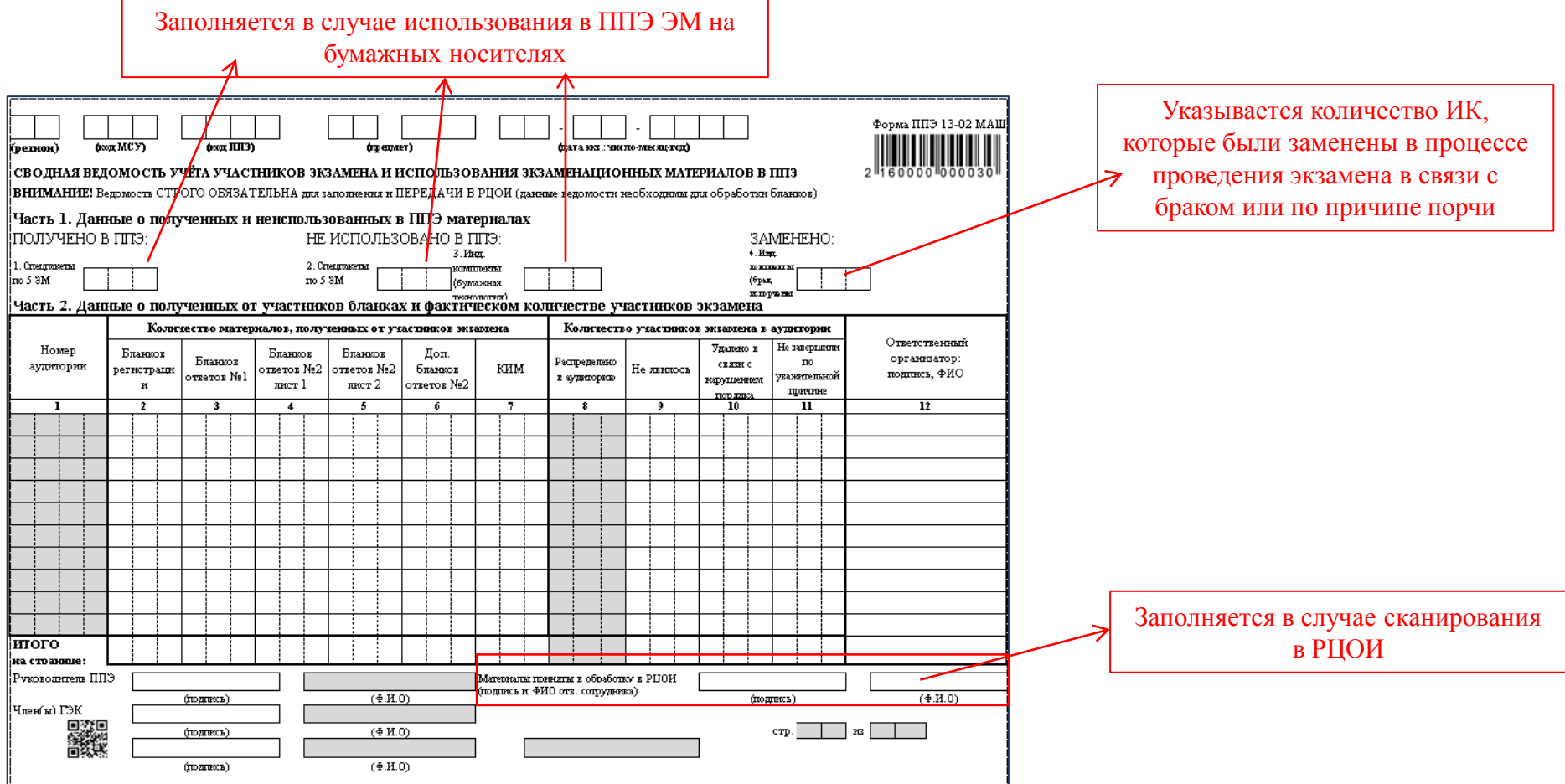

#### **Форма ППЭ-19**

7

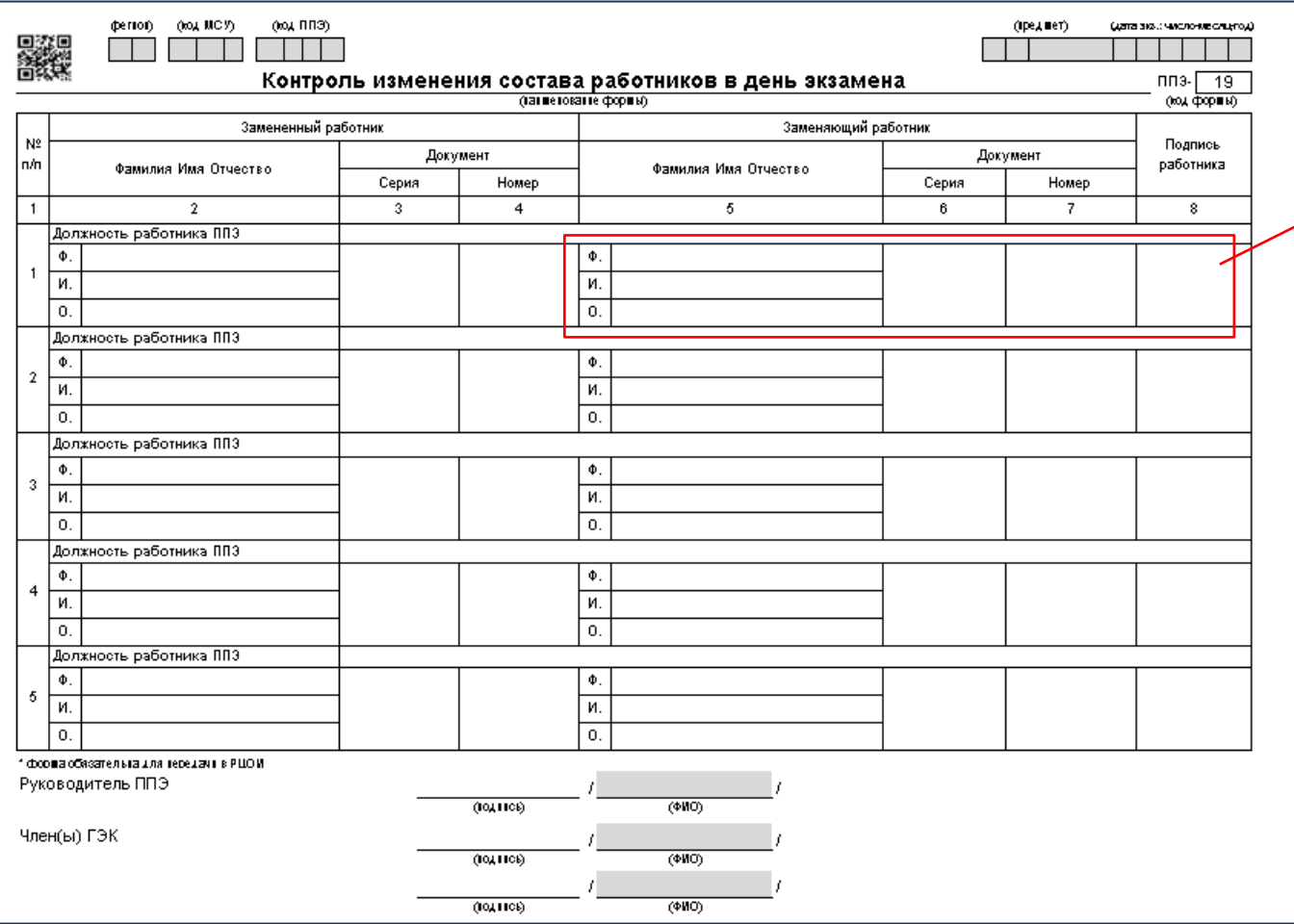

Замена производится из числа работников, распределенных в ППЭ (т.е. при условии наличия их в форме ППЭ-07 «Список работников ППЭ и общественных наблюдателей»), но не задействованных в проведении экзамена

# **ЕГЭ**

Бланки регистрации Бланки ответов на задания КИМ КИМ

Контрольный лист

**ГВЭ** Бланки регистрации Бланки ответов на задания КИМ Тексты, темы, задания, билеты

**Разглашение информации, содержащейся в КИМ ЕГЭ, экзаменационных материалах ГВЭ, ЗАПРЕЩЕНО**

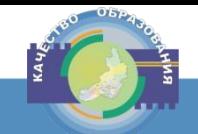

#### **Состав индивидуального комплекта**

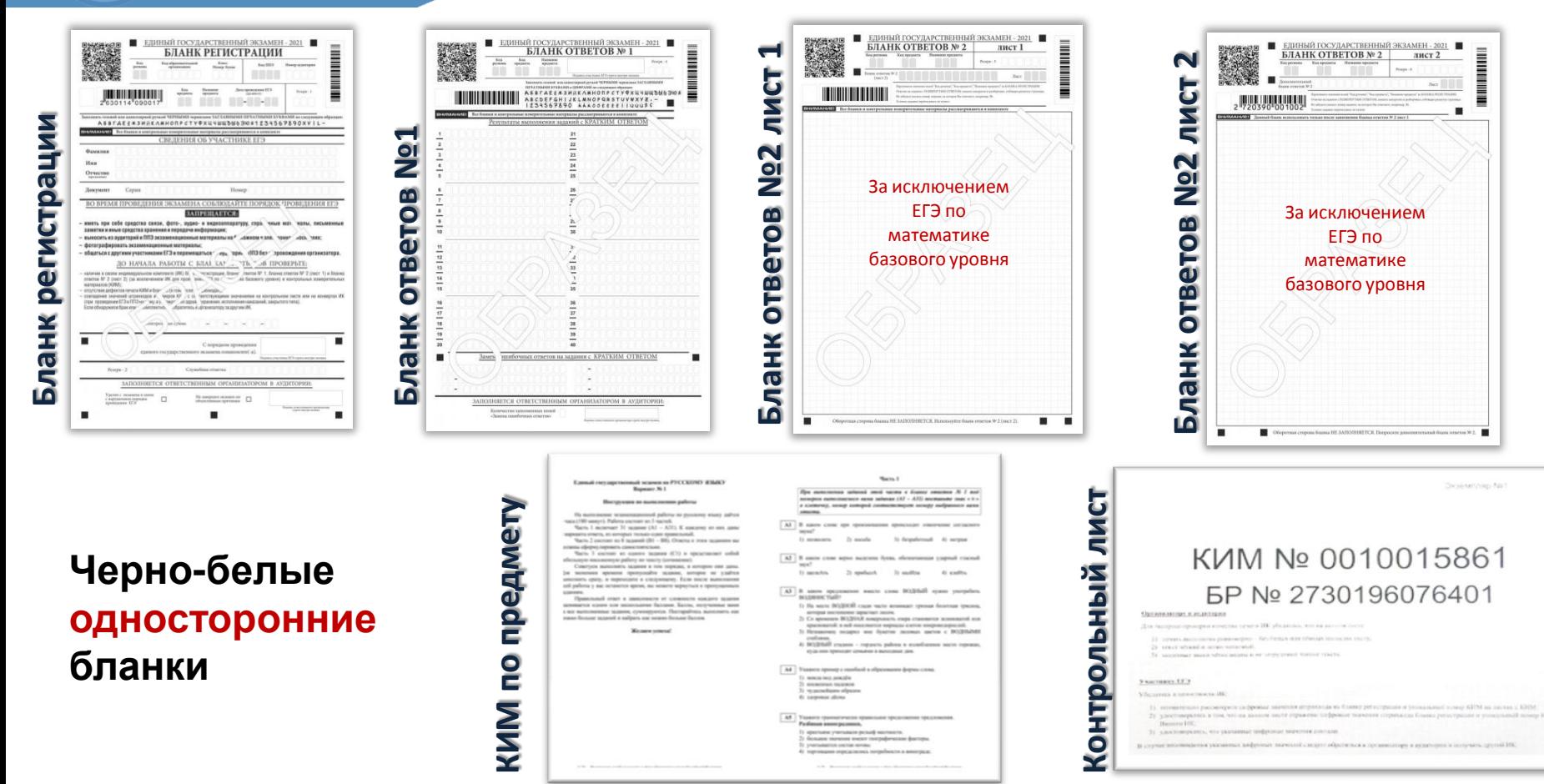

# **Бланки регистрации ЕГЭ**

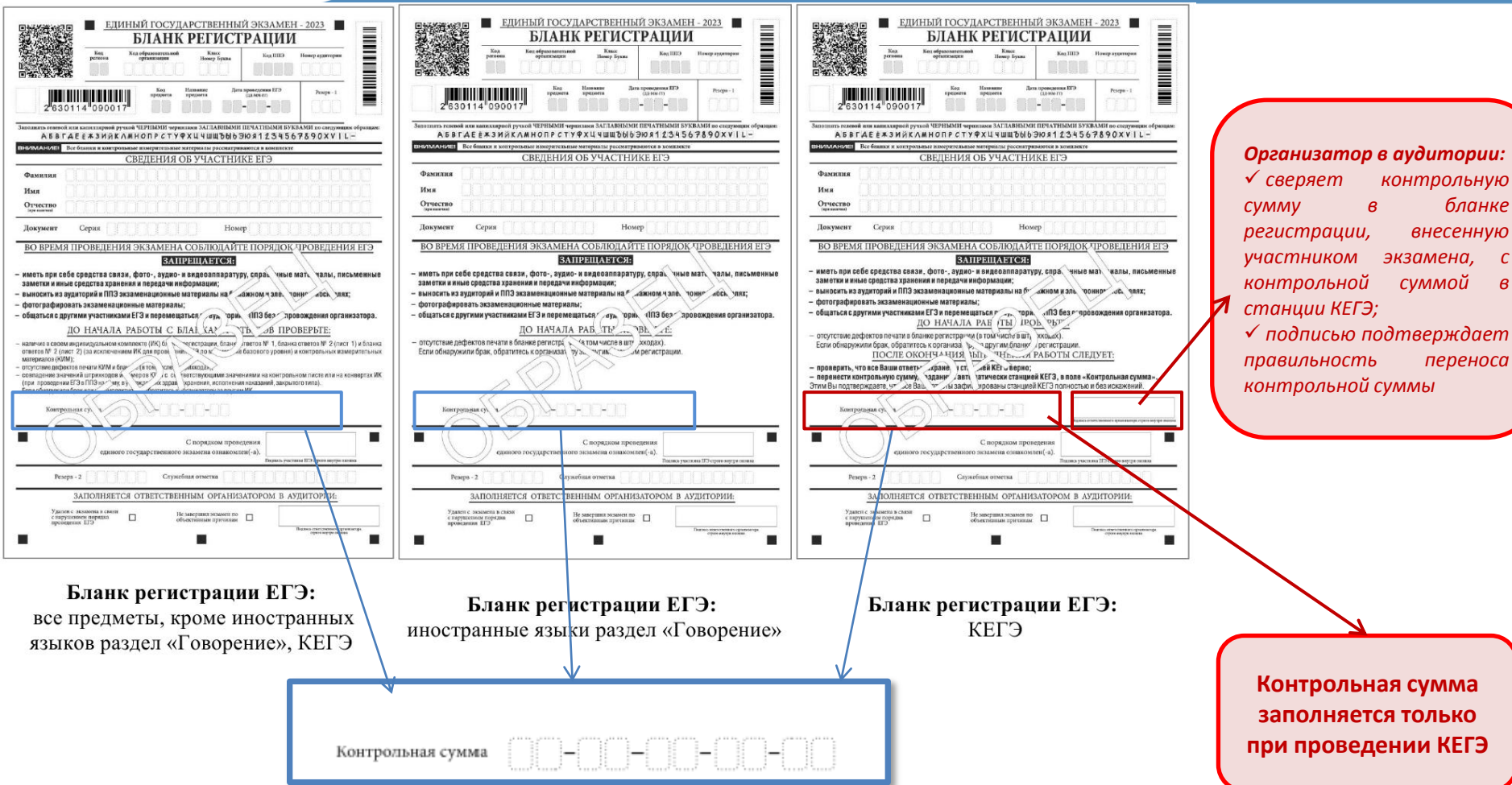

# **Бланки регистрации ЕГЭ**

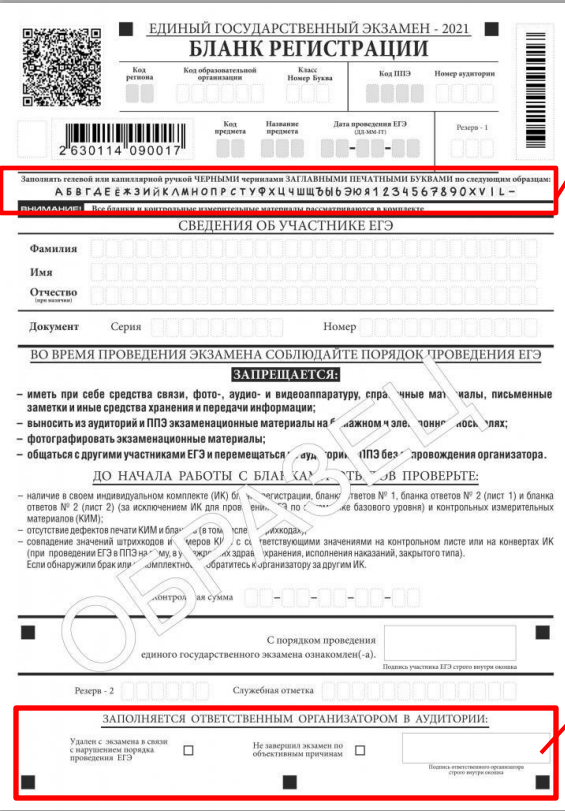

Заполнять гелевой или капиллярной ручкой ЧЕРНЫМИ чернилами ЗАГЛАВНЫМИ ПЕЧАТНЫМИ БУКВАМИ по следующим образцам: A 5 B LAE E \* 3 M K A M H O D P C T Y @ X L 4 W W 3 H & 3 W & 4 2 3 4 5 6 7 8 9 0 X V | L -

ВНИМАНИЕ Все бланки и контрольные измерительные материалы рассматриваются в комплекте

**ВАЖНО!!! Участник экзамена ДОЛЖЕН ИЗОБРАЖАТЬ КАЖДУЮ ЦИФРУ И БУКВУ во всех заполняемых полях бланка регистрации и бланка ответов №1, ТЩАТЕЛЬНО КОПИРУЯ ОБРАЗЕЦ ЕЁ НАПИСАНИЯ из ОБРАЗЦА**

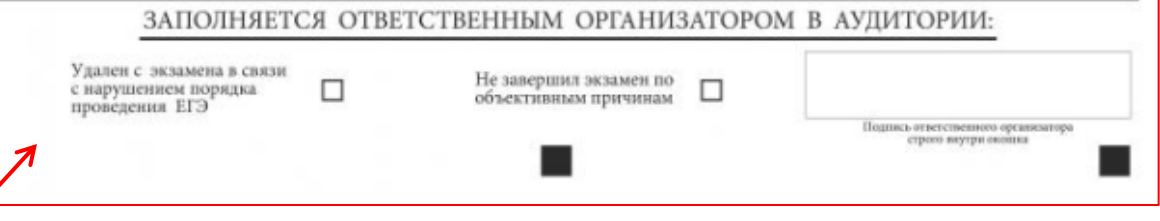

**ВАЖНО!!! ЗАПОЛНЯЕТСЯ ТОЛЬКО случае, если участник УДАЛЕН с ЭКЗАМЕНА или НЕ ЗАВЕРШИЛ ЭКЗАМЕН по объективным причинам: организатор ставит отметку «X» в соответствующем поле и заверяет указанную метку своей подписью.** 

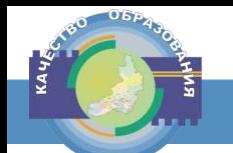

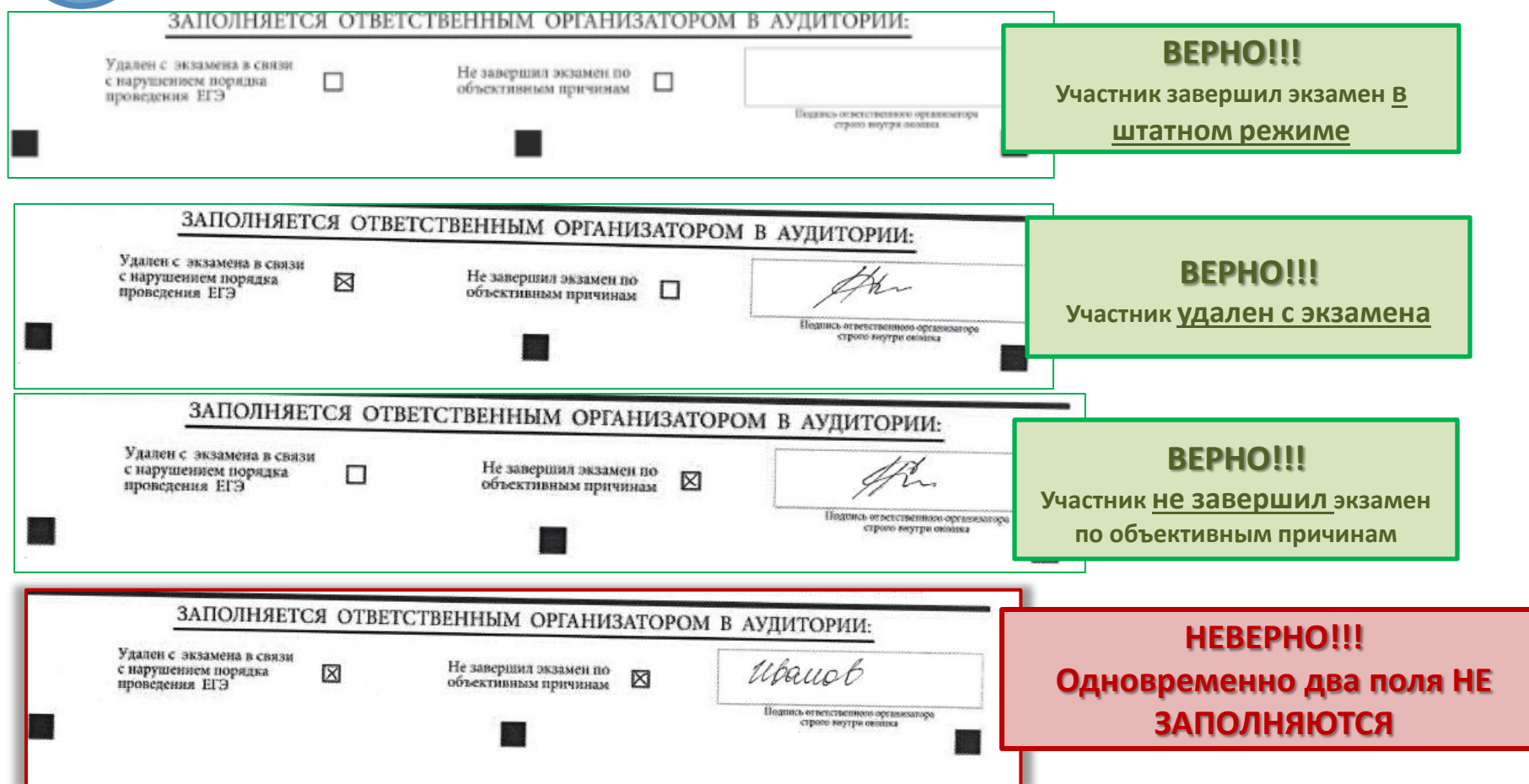

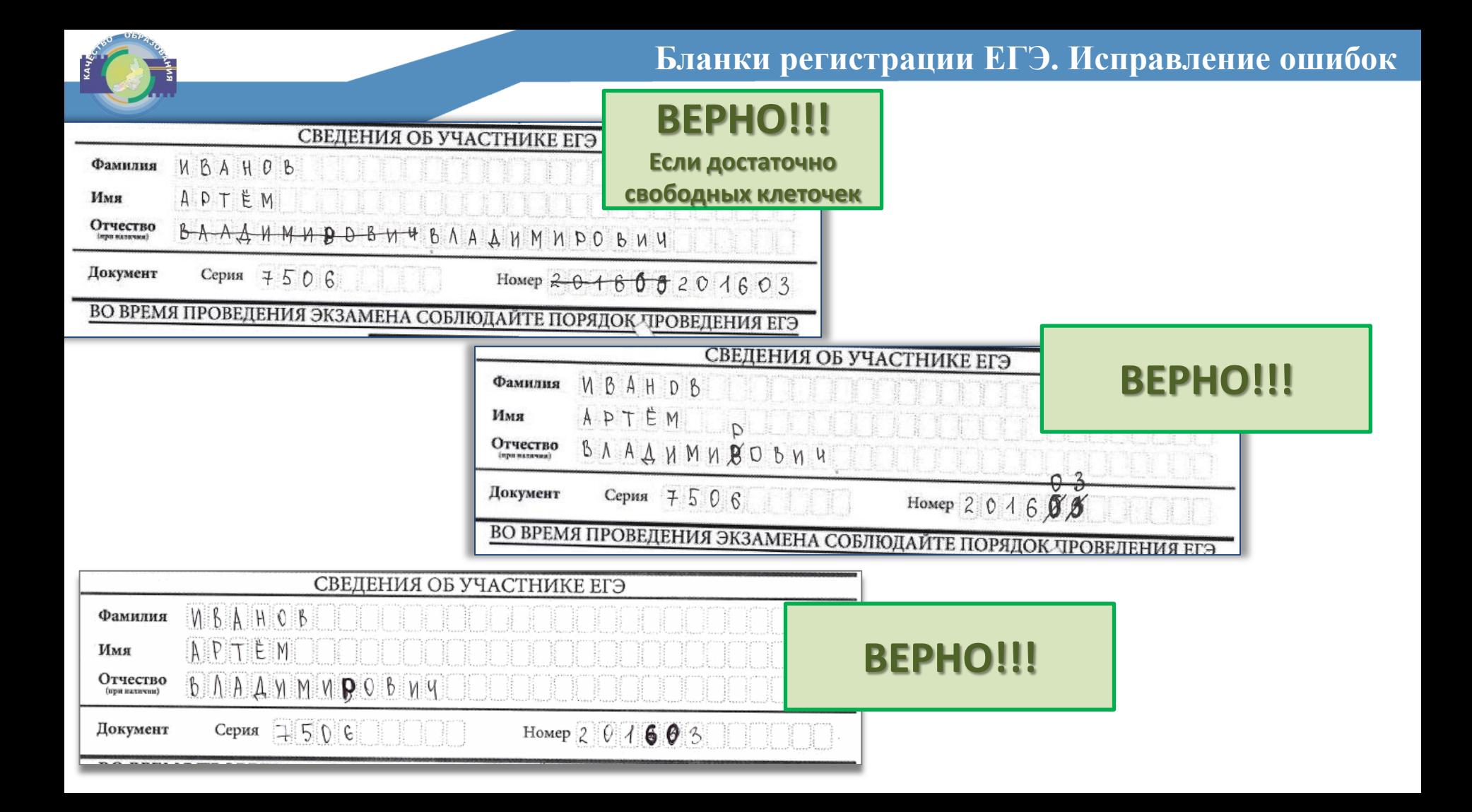

# **Бланки ответов №1 ЕГЭ**

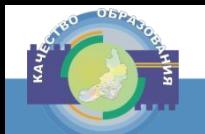

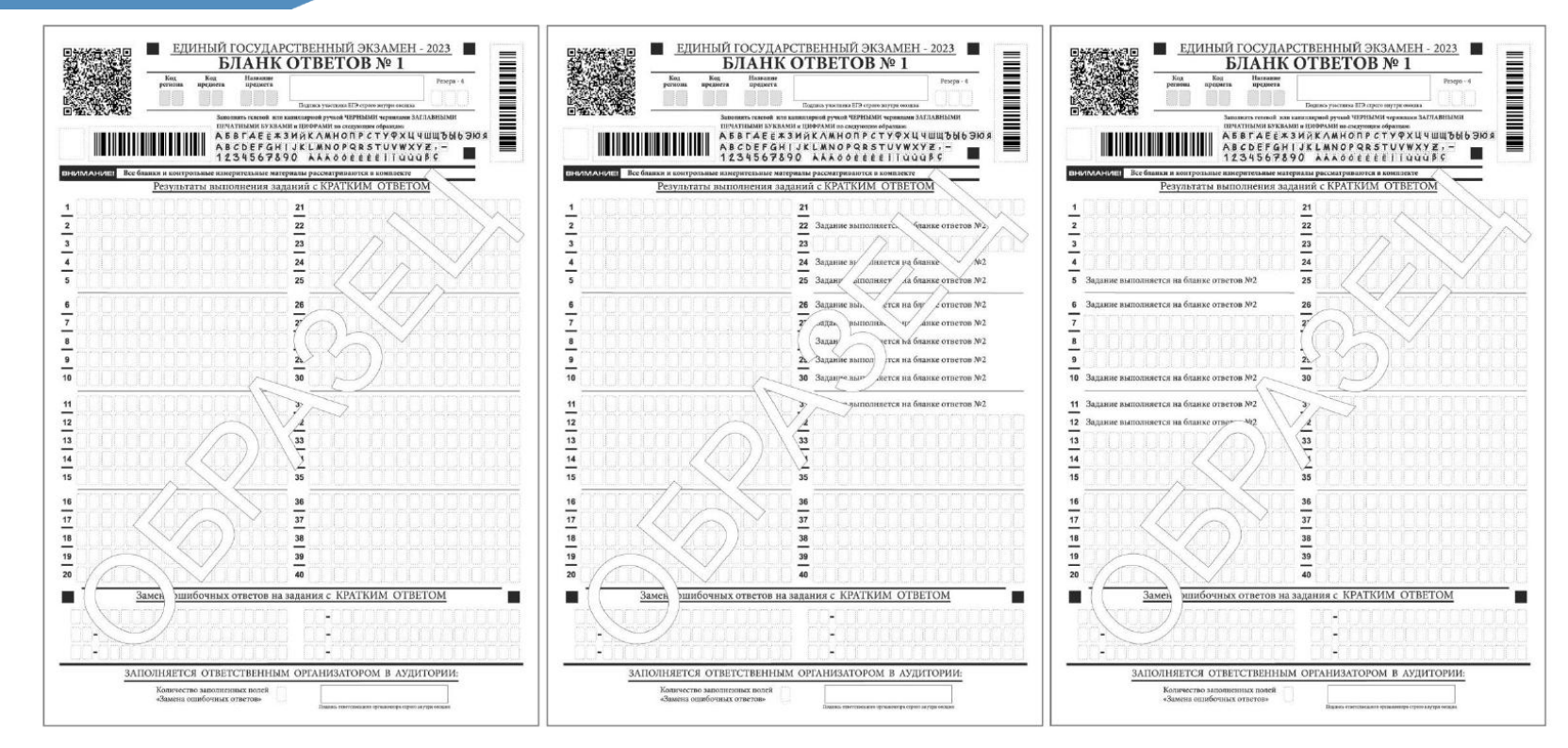

Бланк ответов №1: все предметы, кроме географии и литературы

Бланк ответов №1: география

Бланк ответов №1: литература

### **Бланки ответов №1 ЕГЭ**

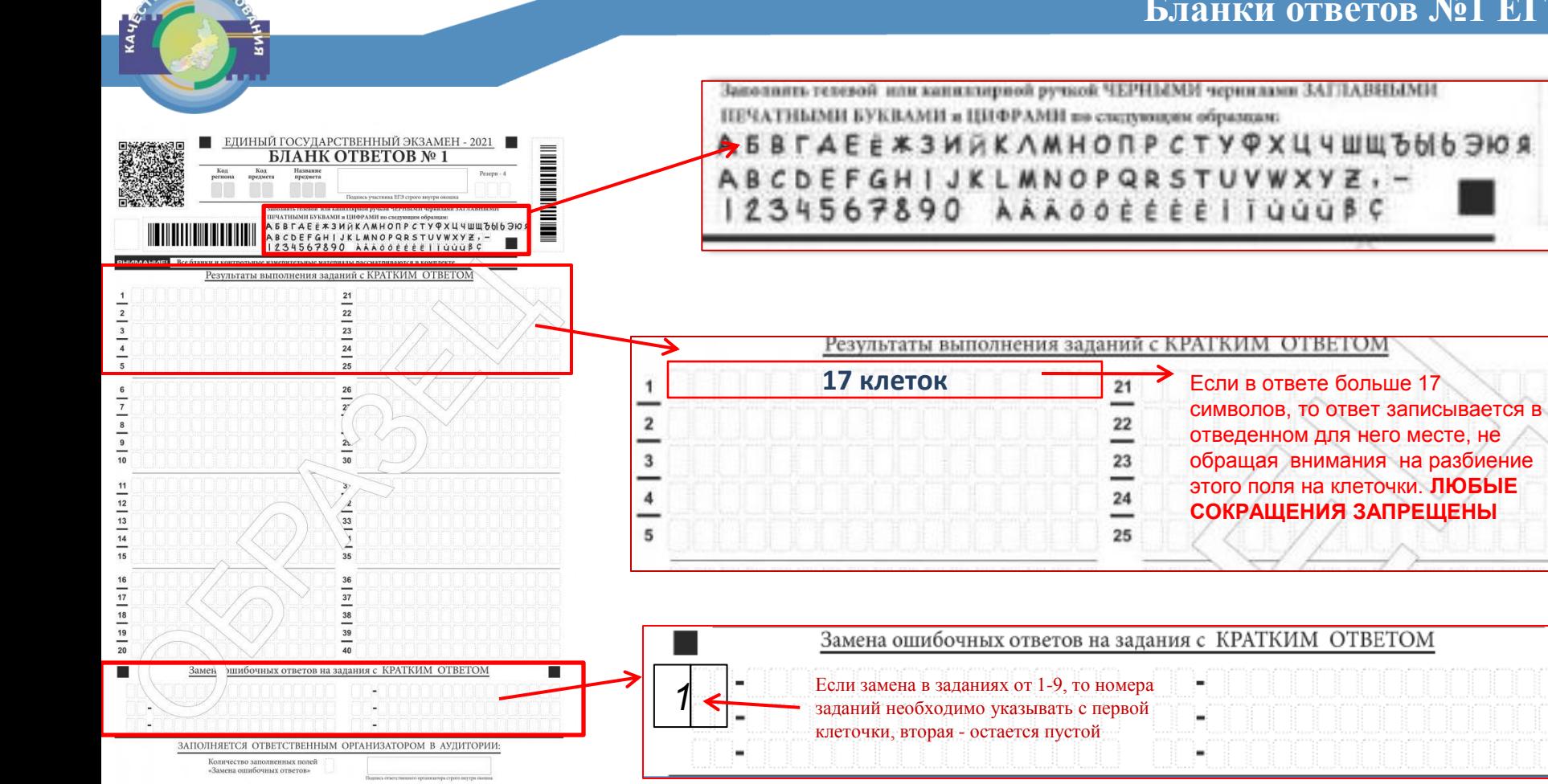

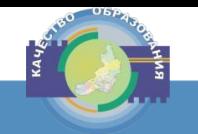

#### ВАЖНО!!! Ответственный организатор в аудитории по окончании выполнения ЭР участником экзамена должен проверить бланк ответов №1 на наличие замены ошибочных ответов!

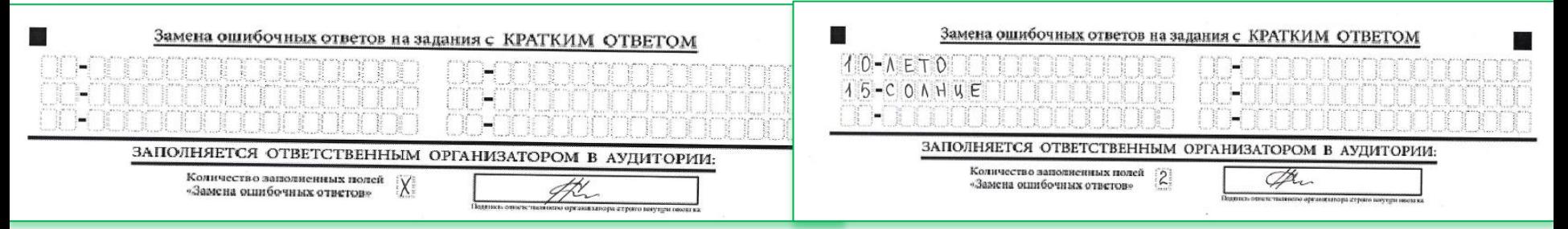

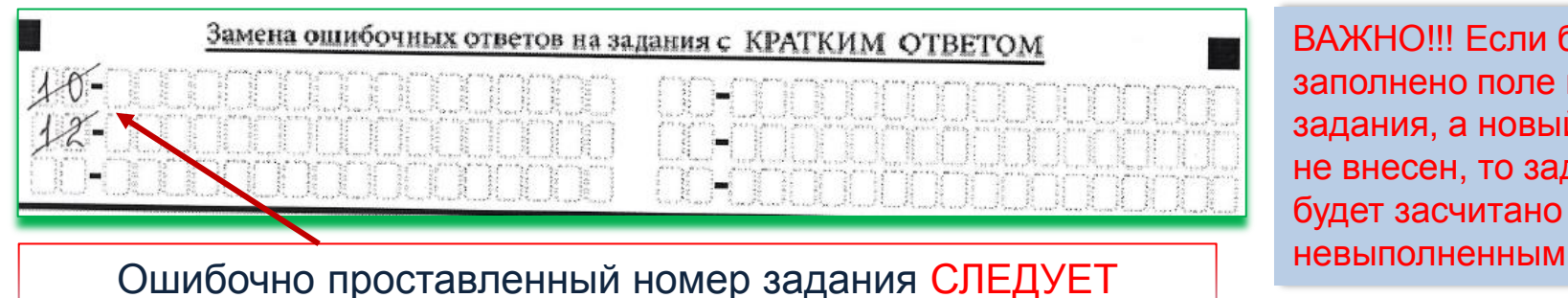

ЗАЧЕРКНУТЬ

ВАЖНО!!! Если будет заполнено поле номера задания, а новый ответ не внесен, то задание будет засчитано

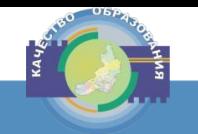

#### ВАЖНО!!! Ответственный организатор в аудитории по окончании выполнения ЭР участником экзамена должен проверить бланк ответов №1 на наличие замены ошибочных ответов!

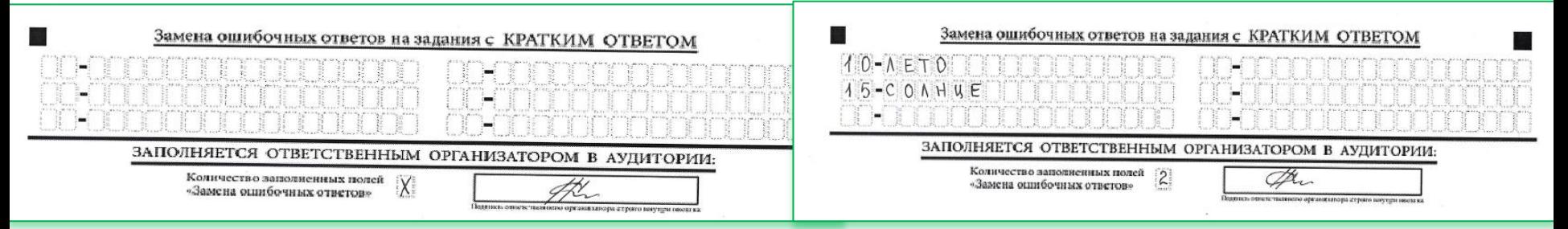

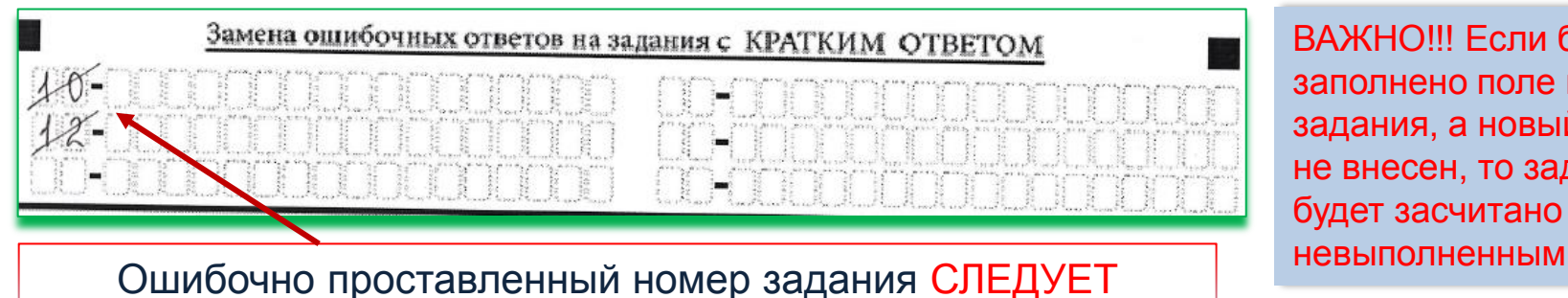

ЗАЧЕРКНУТЬ

ВАЖНО!!! Если будет заполнено поле номера задания, а новый ответ не внесен, то задание будет засчитано

# **Бланки ответов №2 (лист1, лист 2)**

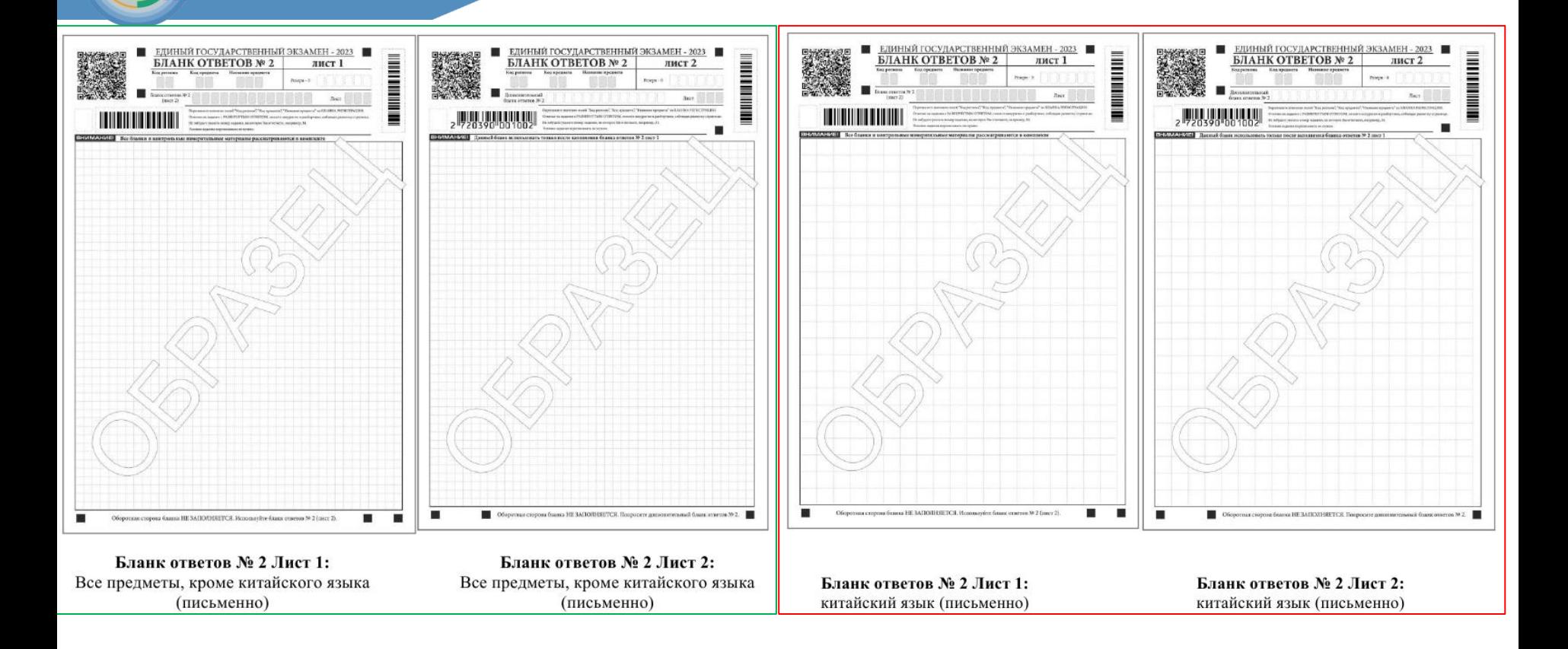

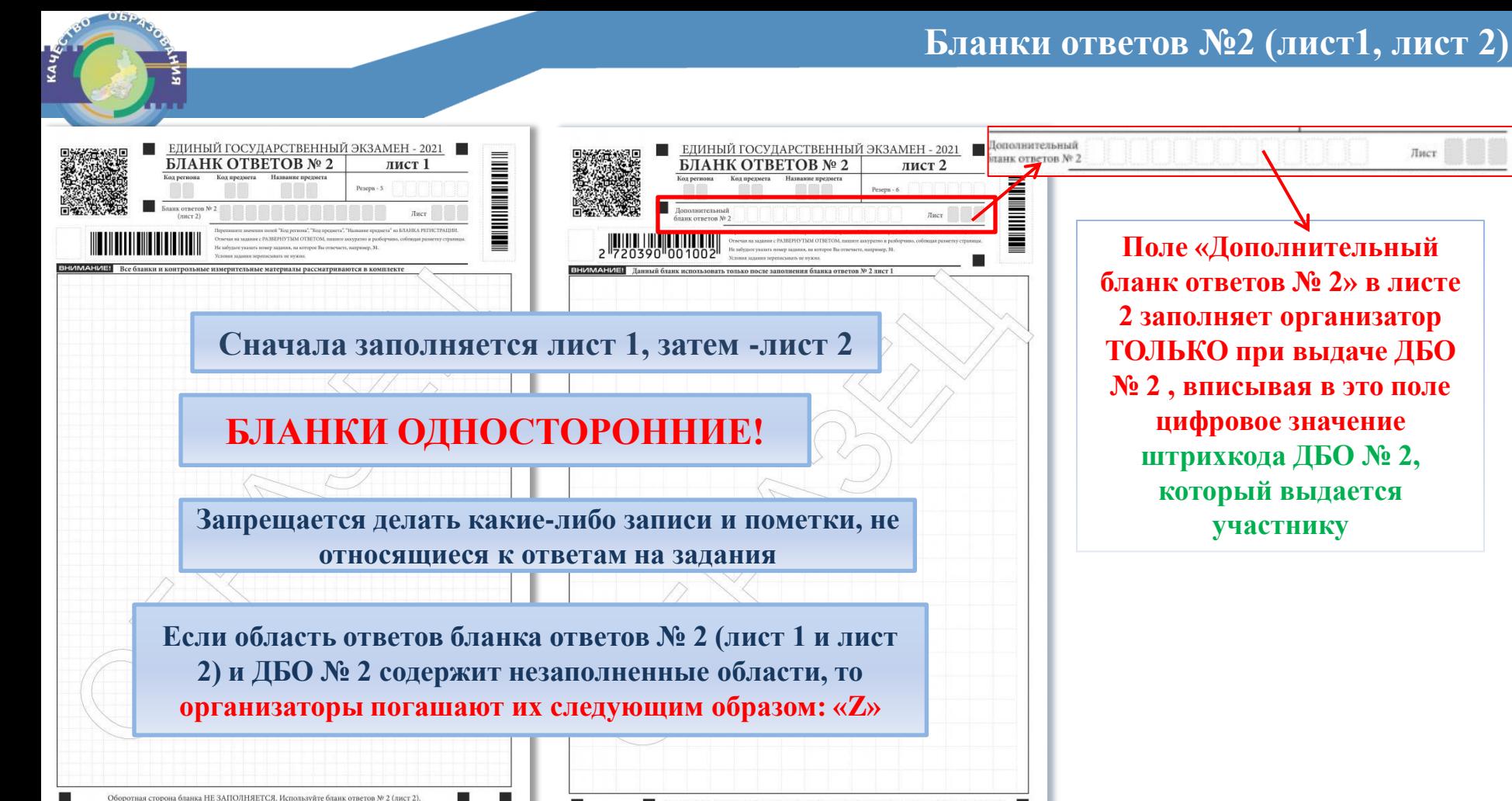

**Поле «Дополнительный бланк ответов № 2» в листе 2 заполняет организатор ТОЛЬКО при выдаче ДБО № 2 , вписывая в это поле цифровое значение штрихкода ДБО № 2, который выдается участнику**

Лист

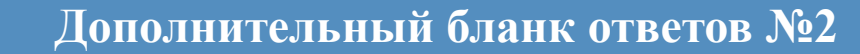

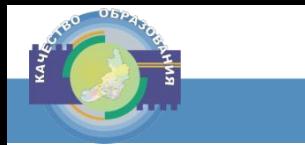

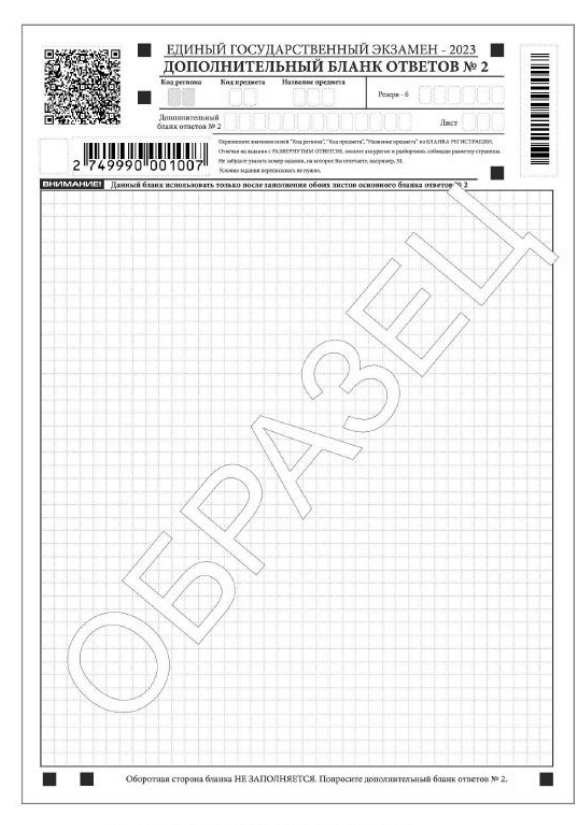

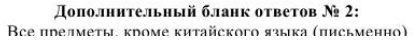

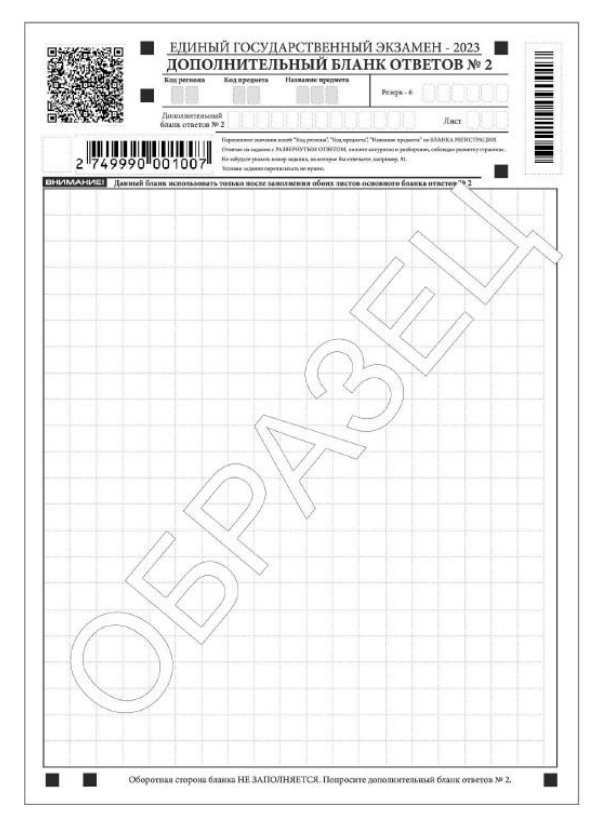

Дополнительный бланк ответов № 2: китайский язык (письменно)

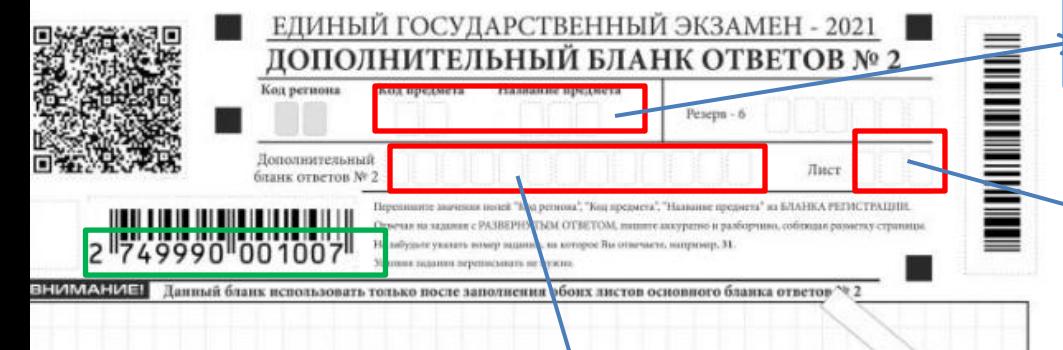

**Код предмета и название предмета заполняет участник**

> **В поле «Лист» организатор в аудитории при выдаче ДБО № 2 вносит порядковый номер листа работы участника ЕГЭ, начиная с цифры 3**

**Поле «Дополнительный бланк ответов № 2» заполняется организатором в аудитории ТОЛЬКО при выдаче следующего ДБО № 2, если участнику ЕГЭ не хватило места на ранее выданных ДБО № 2**

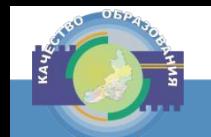

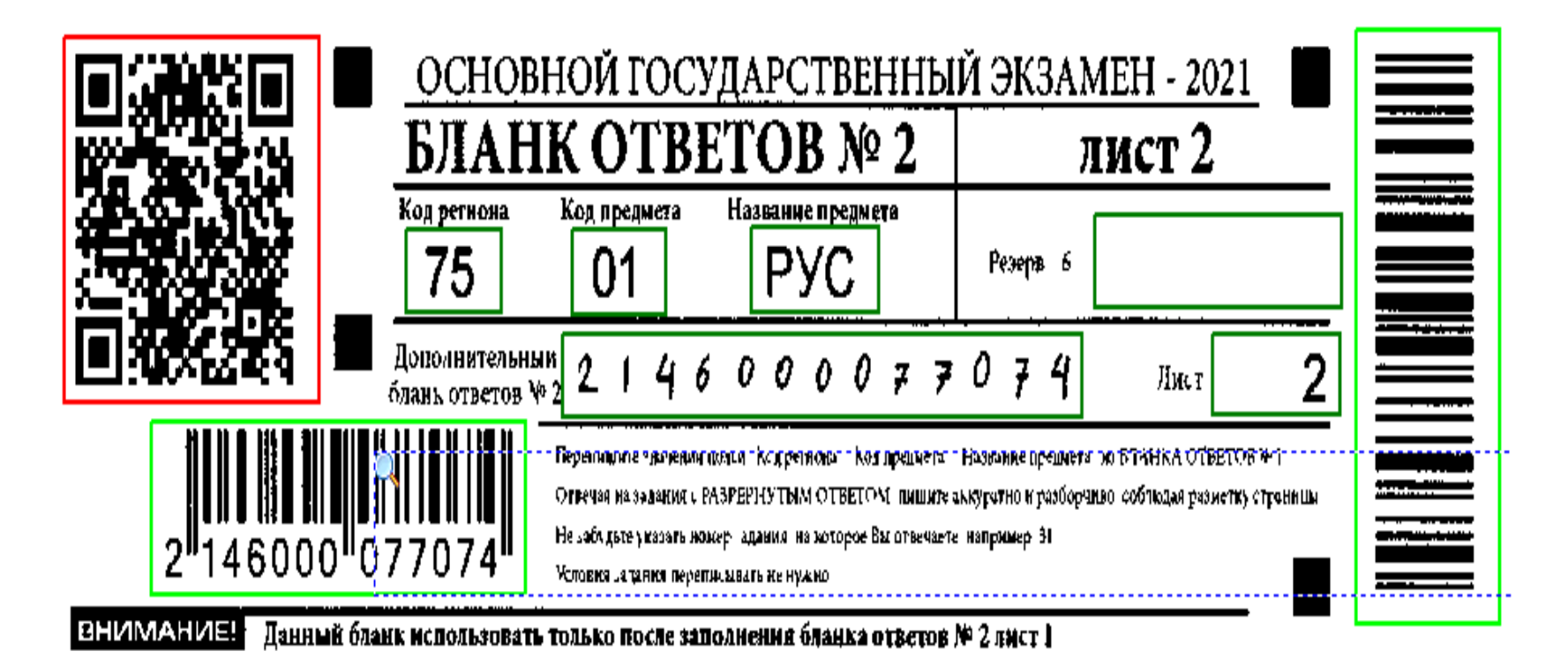

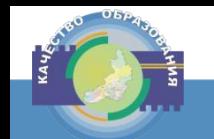

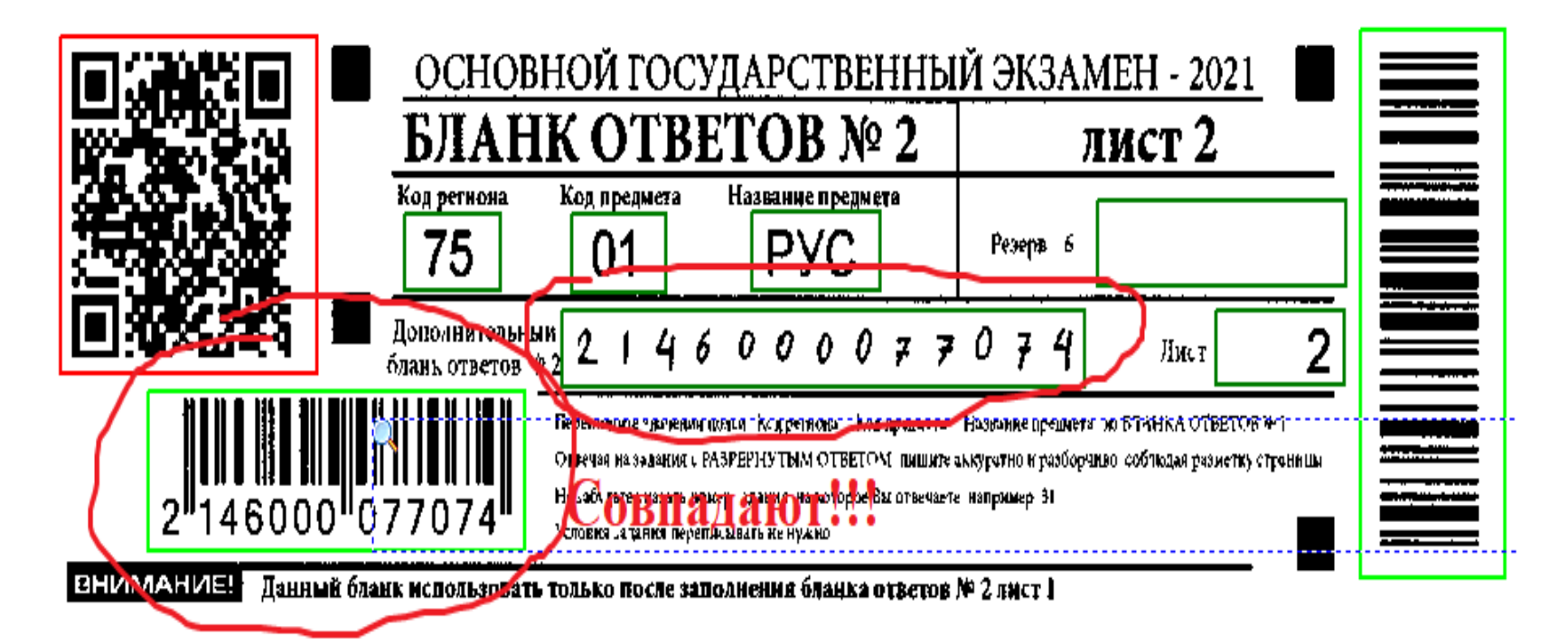

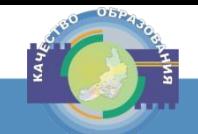

#### **Состав индивидуального комплекта**

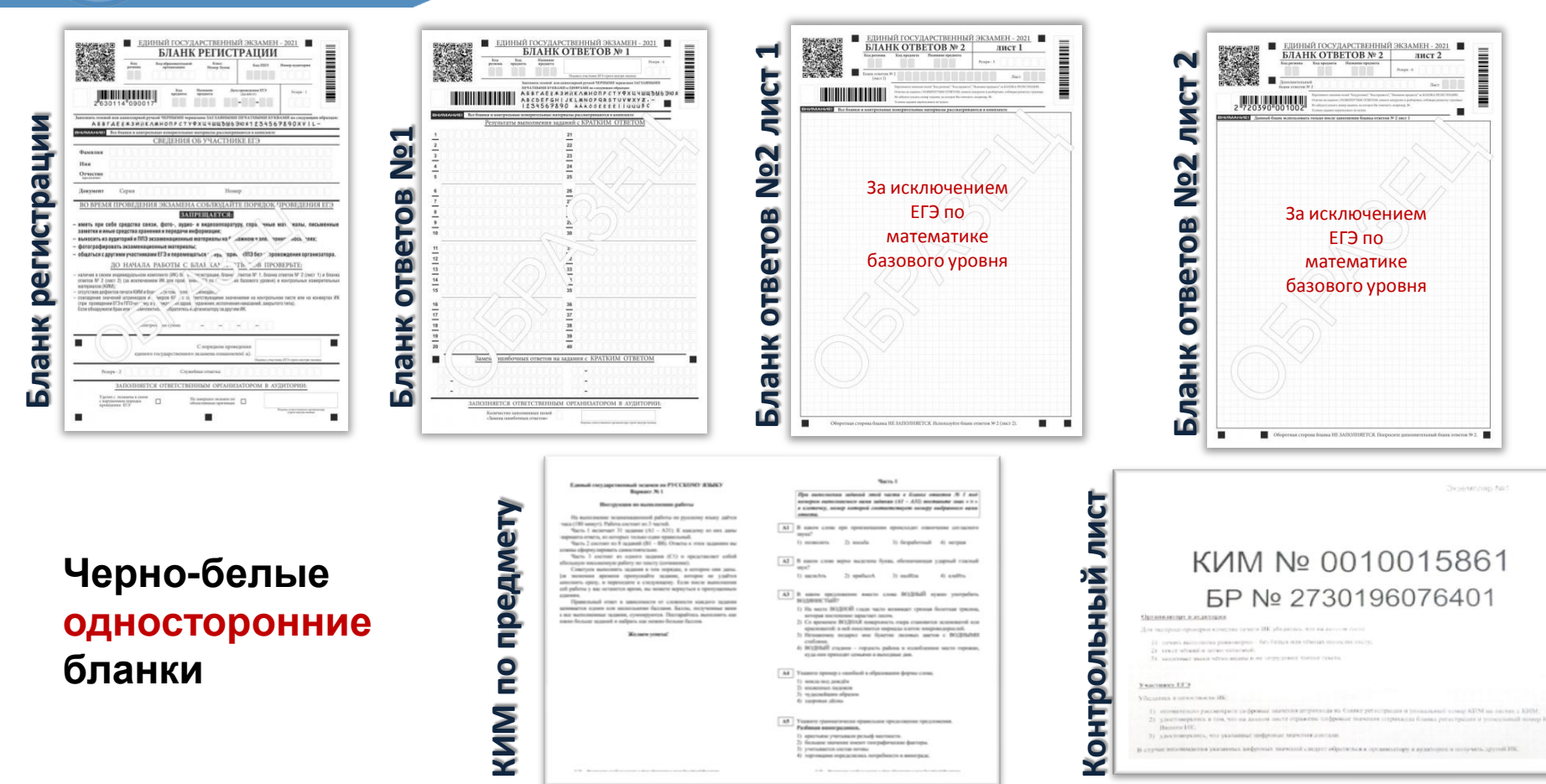

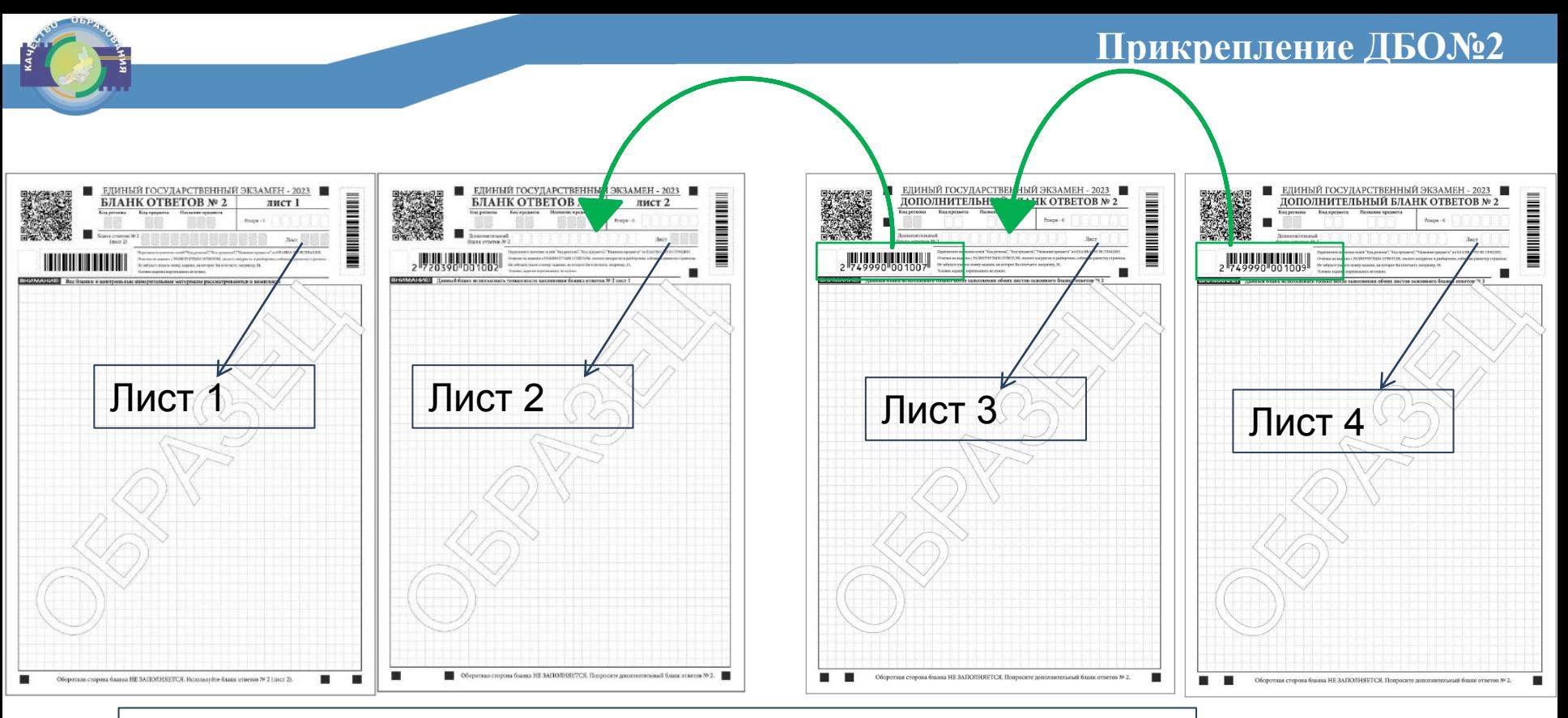

**В последнем листе комплекта поле «Дополнительный бланк ответов № 2» ВСЕГДА ПУСТОЕ**

 зафиксировать количество выданных ДБО № 2 в форме ППЭ-05-02; прописать номера выданных ДБО № 2 в форме ППЭ-12-03

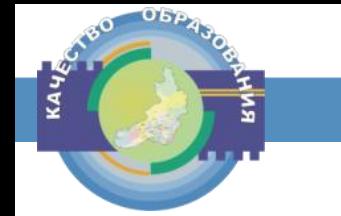

# **Сканирование бланков и форм в аудитории ППЭ**

Scott Control Committee Committee

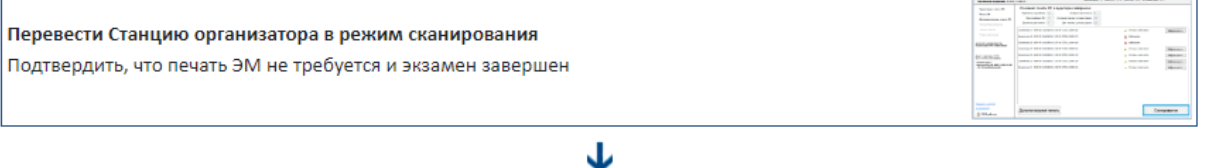

#### Разместить бланки и формы на сканере

Одной стопкой - сначала бланки, потом формы ППЭ-05-02, ППЭ-12-02 (при наличии), ППЭ-12-04-МАШ

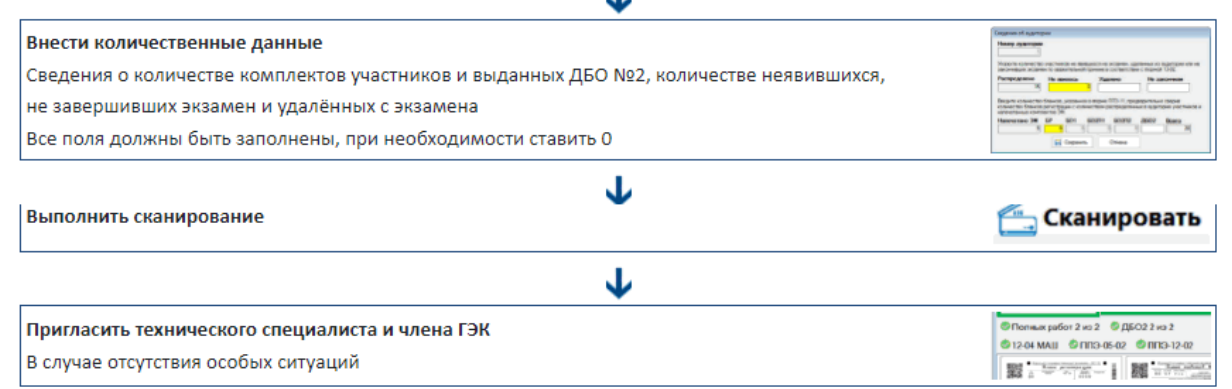

 $\Lambda$ 

#### Особые ситуации

О для дополнительной настройки сканера использовать калибровочный лист;

О воспользоваться ссылкой «Перечень возможных особых ситуаций» в нижней части окна станции (откроется перечень

ситуаций и способов их устранения);

О пригласить технического специалиста

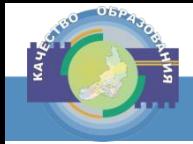

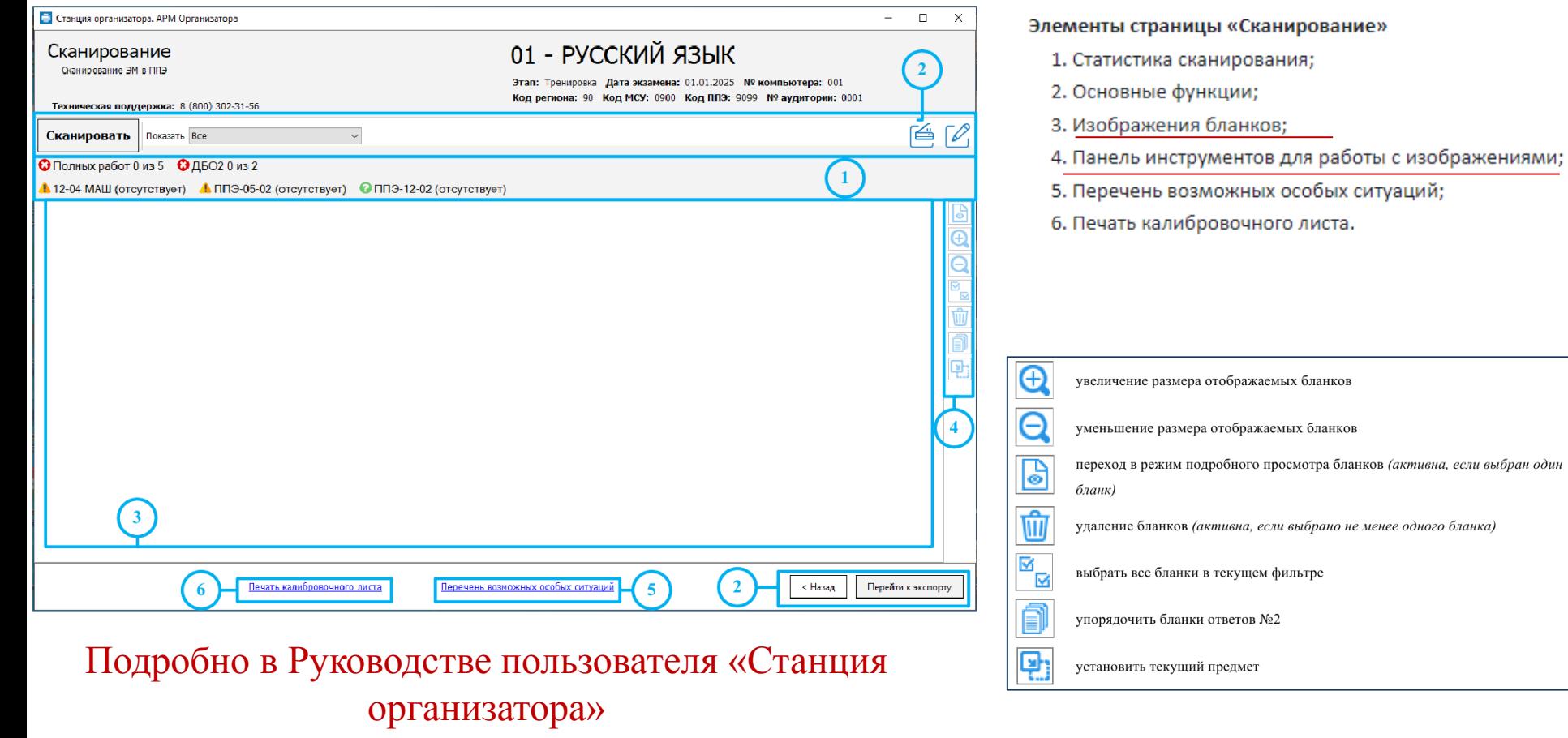

#### Верификация номера следующего бланка, указанного на бланке ответов №2

При обработке отсканированных изображений бланков ответов №2 распознается номер следующего бланка и осуществляется автоматическая сортировка бланков в правильную последовательность бланков одной работы.

Если по результатам сканирования не найден бланк ответов №2, то будет последовательно открываться окно верификации номера следующего бланка. В данном окне необходимо проверить корректность распознавания номера и при необходимости исправить значение номера на правильное.

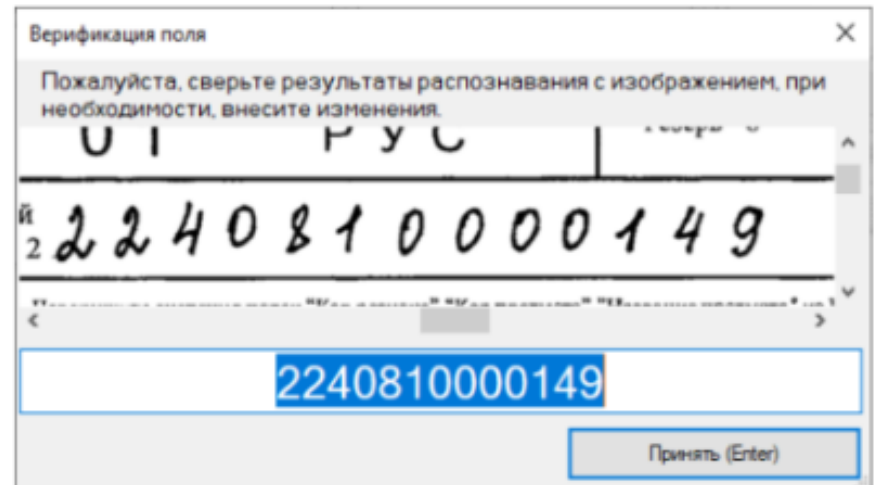

### **Упаковка ЭМ в аудитории ППЭ**

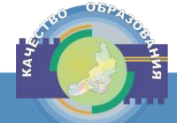

# ВДП с бланками регистрации, бланками ответов № 1, бланками ответов № 2 (лист 1 и лист 2), ДБО № 2 (в том числе удаленных и не завершивших) ВДП с КИМ и контрольными листами, использованные участниками

ВДП с испорченными/бракованными ЭМ

Формы

Неиспользованные листы бумаги для черновиков

**Не упаковываются**

**Конверт А4** Использованные листы бумаги для черновиков

#### **Важно!**

**ВДП с бланками ответов участников экзамена не запаковываются до того, пока не будет произведен экспорт отсканированных материалов либо до принятия решения о сканировании в Штабе ППЭ в случае возникновения нештатной ситуации**

# В аудитории ППЭ: В штабе ППЭ:

# Упаковка в сейф-пакеты для отправки в РЦОИ

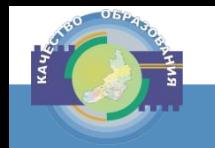

**Упаковка ЭМ при принятии решения о сканировании в Штабе ППЭ в случае возникновения нештатной ситуации** 

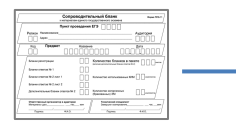

ВДП с бланками регистрации, бланками ответов № 1, бланками ответов № 2 (лист 1 и лист 2), ДБО № 2 (в том числе удаленных и не завершивших)

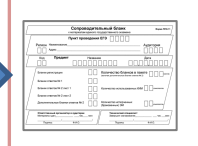

# В аудитории ППЭ: В Штабе ППЭ (после сканирования):

**«Новый» ВДП с бланками регистрации, бланками ответов № 1, бланками ответов № 2 (лист 1 и лист 2), ДБО № 2 (в том числе удаленных и не завершивших), «старый» ВДП из аудитории** ---------------------------------------------------------------------------------------------------

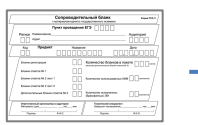

ВДП с КИМ и контрольными листами, использованные участниками

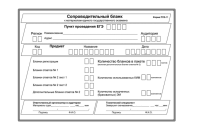

- ВДП с испорченными/бракованными ЭМ
- Формы, калибровочные листы

**Не упаковываются**

Неиспользованные листы бумаги для черновиков

Упаковка в сейф-пакеты для отправки в РЦОИ

**Конверт А4 ——>** Использованные листы бумаги для черновиков

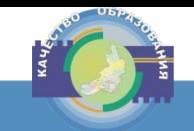

# **СЕЙФ-ПАКЕТ №1**

ВДП с бланками (по количеству аудиторий) Формы ППЭ, калибровочные листы

# **СЕЙФ-ПАКЕТ №2**

 ВДП с КИМ, Контрольный лист ВДП с испорченными и (или) бракованными ЭМ

# **ИЛИ**

# **В один СЕЙФ-ПАКЕТ**

(при малом количестве участников экзамена) ВДП с бланками (по количеству аудиторий) Формы ППЭ, калибровочные листы ВДП с КИМ, Контрольный лист ВДП с испорченными и (или) бракованными ЭМ

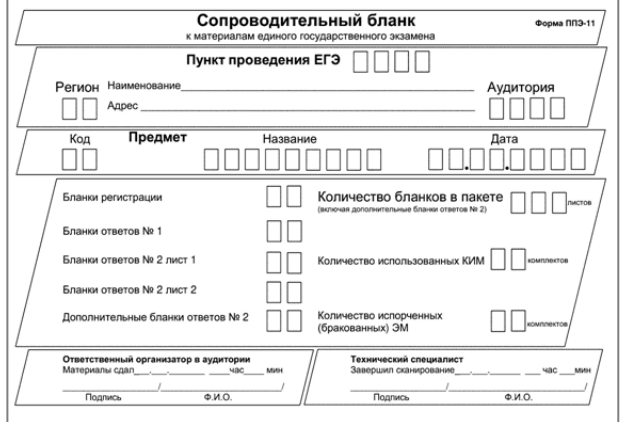

# **Форма ППЭ-11**

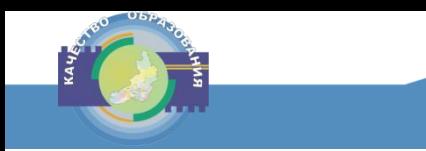

# **СПАСИБО ЗА ВНИМАНИЕ! gia11@egechita.ru**

Инстаграм: [@kcoko75\\_gia\\_vpr\\_attest](https://instagram.com/kcoko75_gia_vpr_attest)

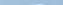